## **General Disclaimer**

## **One or more of the Following Statements may affect this Document**

- This document has been reproduced from the best copy furnished by the organizational source. It is being released in the interest of making available as much information as possible.
- This document may contain data, which exceeds the sheet parameters. It was furnished in this condition by the organizational source and is the best copy available.
- This document may contain tone-on-tone or color graphs, charts and/or pictures, which have been reproduced in black and white.
- This document is paginated as submitted by the original source.
- Portions of this document are not fully legible due to the historical nature of some of the material. However, it is the best reproduction available from the original submission.

Produced by the NASA Center for Aerospace Information (CASI)

CR151908

SIGMA CORPORATION SIGMA CORPORATION TECHNICAL NOTE

W w relationship with the second control of the second control of the second control of the second control of<br>♦ المسابق المسابق المسابق المسابق المسابق المسابق المسابق المسابق المسابق المسابق المسابق المسابق المسابق المس

(NASA-CR-151908) UTILITIES (Sigma Corp., N79-17574 Houston, Tex.) 54 p HC A04/MF'A01 CSCL 09B

> Unclas G3/61 13514

UTILITIES

By: Walter N. Colquitt

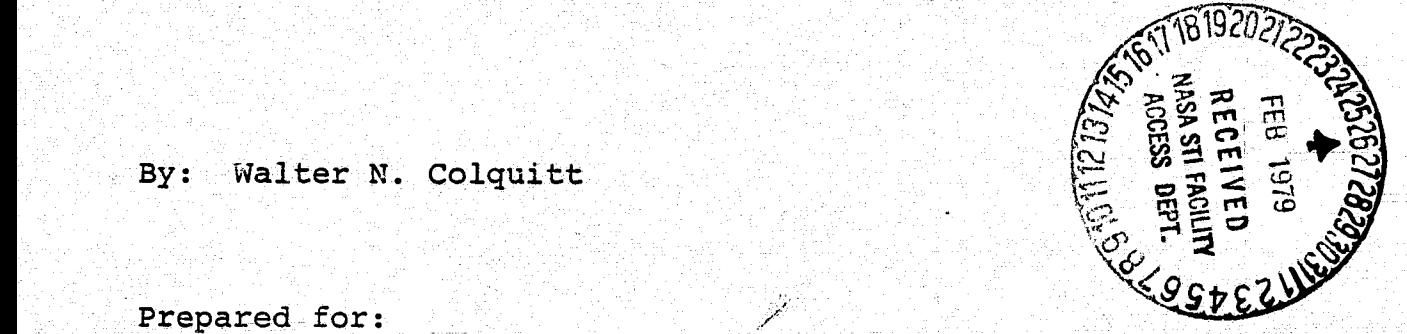

Prepared for:

NATIONAL AERONAUTICS AND SPACE ADMINISTRATION' Johnson Space Center { Houston, Texas 77058

September 1976

## TABLE OF CONTENTS

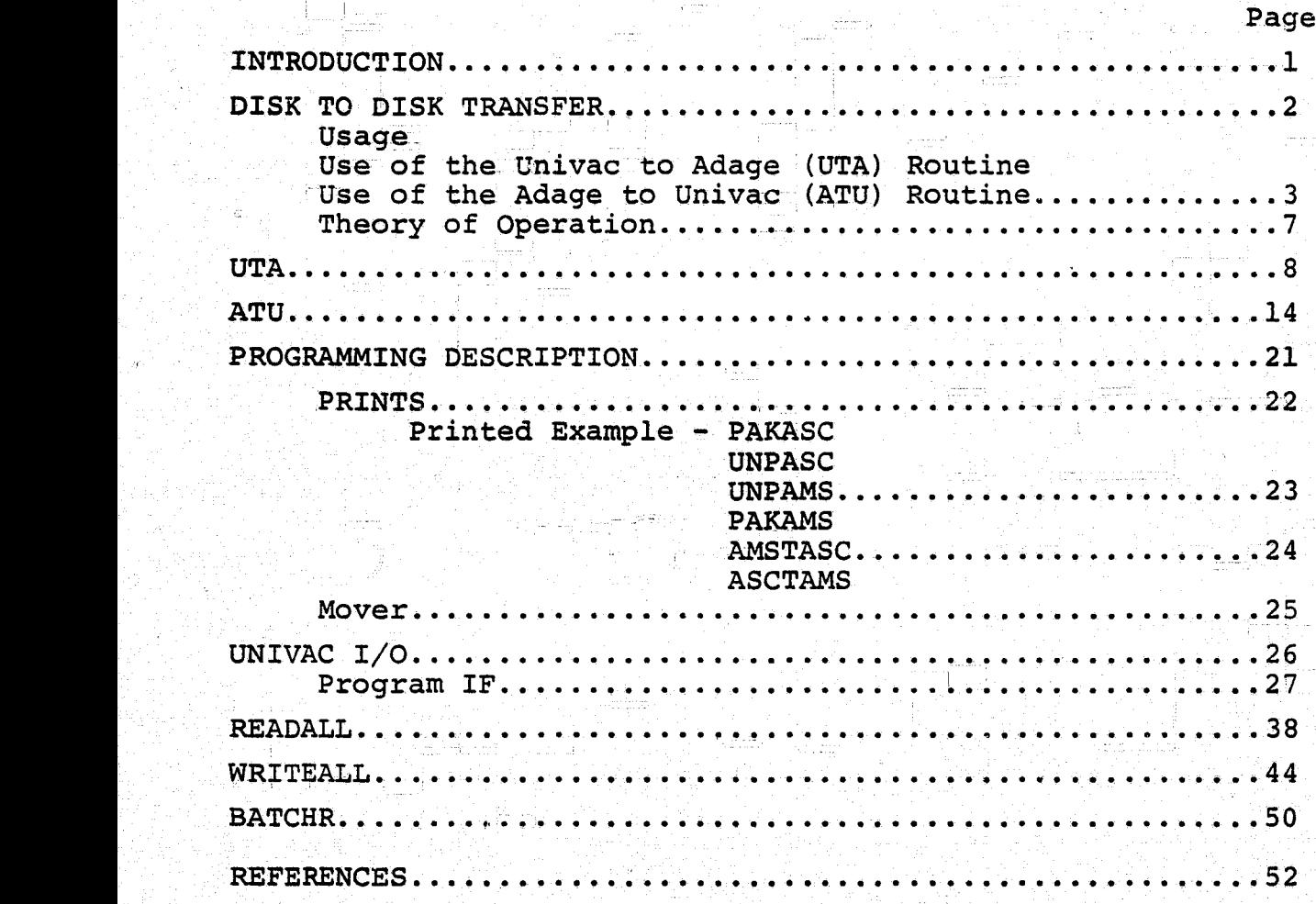

ra filma 1990-e e de 1990 de 1990 de 1991 - Alemana Michael March de 1990 de 1990 de 1990 de 1990 de 1990 de 1

r,=

#### **UTILITIES**

## By: Walter N. Colquitt - Sigma Corporation

#### INTRODUCTION

This document is in several sections. Each section describes a set of related Adage utility programs. There are, in general, four parts to each section with the last part having two subparts. The first three parts are a general description of this software group, followed by instructions on how to use programs with the third part being a programmers description of the theory of operation. The final part is a printed listing with the first a printed example of the program in use and the second is a listing of the program.

 $\mathbf{1}$ 

### **<sup>Y</sup> DISK\_TO DISK TRANSFERS**

The Univac side of disk-to-disk operations in the form of Adage supplied AGSCRD and AGSELT Leave a great deal to be desired from the viewpoints of efficiency, stability, **size,** ease of use, ease of understanding and generality.

Two new Univac computer programs, UTA and ATU do much towards meeting these criteria. UTA transfers lines of data from the Univac computer to the Adage computer. ATU transfers lines of data from the Adage to the Univac.

The absolute (executable) versions of these computer codes are found in file EX42-N00002\*UR. UTA is invoked as a processor and ATU is invoked as an executable  $(XQT)$  program.

Usage

In both cases after the program is invoked on the Univac side, the escape (ESC) key is hit and the Adage returns to the AMRMX monitor in the ordinary Adage mode. At this time, either AGSCRD or AGSELT is invoked on the Adage (for UTA and ATU respectively).

Use of the Univac to Adage (UTA) Routine

The rewrite of the Univac routine AGSCRD was carefully designed to overcome major shortcomings. It is no longer necessary to modify the element being sent, nor is it necessary to type more than one Exec 8 command card.. In addition, the new version will transmit images up to a length of 132 characters. Core require ments are approximately 25% of the earlier version.

To use the routine type

2

@UR.UTA Your-File.Your-Element

When the message "USER DATA MESSAGE PENDING" begins to flash on<br>the lower left of the screen, press the escape (ESC) key. This the lower left of the screen, press the escape (ESC) key. causes the AGT to cease functioning as a'terminal and returns control to the AMOS 2 monitor.

Type "AGSCRD." The Adage will then request the pack/volume (ppvv) where to place the element as it comes across. When the transfer is complete and the Adage disk is closed out, the screen will go blank. At this time, type SYM11 to return to demand mode. An example of the use of UTA is shown in figure 2. Note that by default, the element being sent will be displayed on the Adage screen. Transfer time may be reduced by 60% by suppressing the

print. Print suppression is accomplished by the "N" option invoked as follows:

@UR.UTA, N Your-File.Your Element

To transmit from the Univac to-the Adage, an element which **is <sup>s</sup>** more than 72 columns wide, then UTA should be invoked with the "T" (two pass) option, i.e.,

@UR.UTA,T ur-file.ur-elem.

For an example, see figure 1-B.

Use of the adage to Univac (ATU) Routine

The new Adage to Univac (ATU) routine has the capability of writing the image received from the Adage directly into an Univac program file as an element. Hence, no @ELT calls are necessary, and as tabbing is completed, no calls to the Editor are required.

To use the routine, type:

@XQT UR.ATU

When the message "USER DATA MESSAGE PENDING" begins to flash in<br>the lower left of the screen, press the escape (ESC) kev. This the lower left of the screen, press the escape (ESC) key. causes the AGT to return control to the AMOS monitor.

Type "AGSELT." The user should then answer the prompting questions and Adage file will be transferred over to the 1110 to become an Univac element of a program file.

'보다 하고 못못 살려온 남편 전에는 동생 이곳에서는 어린 모든 사람, 주변 주변 사고 있는 모든 부분이 되었다. 그 모든 모든 사람이 무슨 것이 모든 사람이 모든 사람들이 아니가 아래요.

3

O)

For an example, see figure 1-A.

## DISK-DISK COMMUNICATIONS

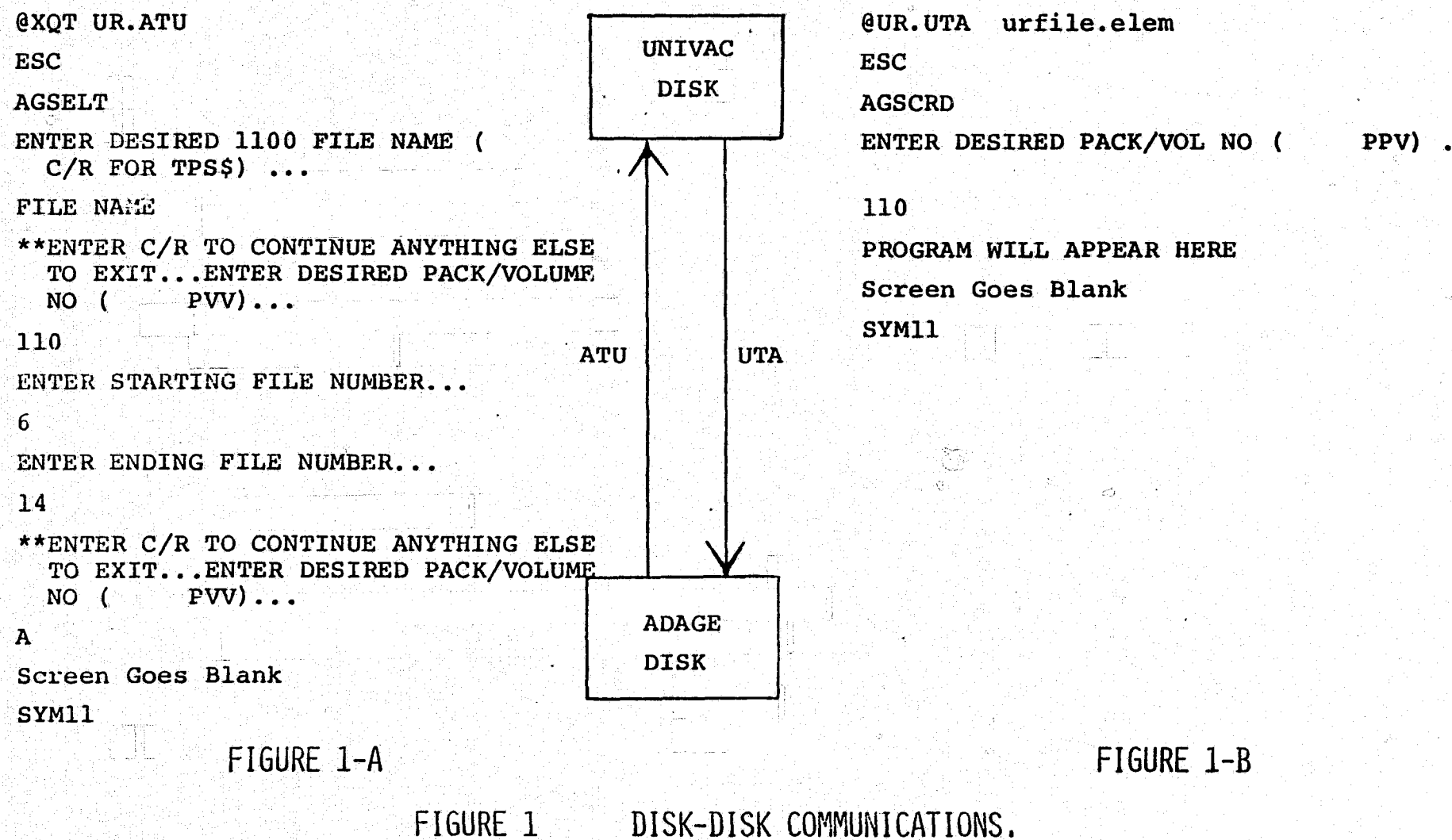

 $\blacktriangle$ 

#### FIGURE 2 EXAMPLES OF ATU AND UTA.

```
EXAMPLE OF ATU & UTA
 TTY
 \mathbf{1}AGS122ENTER USERID/PASSWORD:
\mathcal{L}_{\mathbf{X}}**DESTROY USERID/PASSWORD ENTRY
 *UNIVAC 1100 OPERATING SYSTEM VER. 31.244.211B (RSI)*
\lesssim @RUN WC110,3039D-1088-C,EX42-N00002
 DATE: 062576
                    TIME: 145540
OED, I UTA-EXAMPLE
CASE UPPER ASSUMED
ED 14.02-06/25-14:56-(,0)
 INPUT
 -11:
 FIRST LINE OF UNIVAC-TO-ADAGE EXAMPLE
 21:, LINE TWO
                                        瓷子
 31:LAST LINE.
 -4I:
 GEOF
 LINES: 3 FIELDATA
                      \mathcal{L} \subset \mathcal{L}TOUR.UTA, N TPFS.UTA-EXAMPLE
*ESCAPE FROM UNIVAC 1100 DEMAND OPERATION*
 AGSCRD
  ** START ON LINE CARD TO DISK PROGRAM **
  ENTER DESIRED PACK/VOL NO. (PVV).
 110** OUTPUT 'KR2' IN VOLUME 110
    FILE NO = 16SYM11
  *STM11 (VERSION 1, REV D, SEPT 16, 1975)*
 *START OF UNIVAC 1100 DEMAND OPERATION*
```
## ORIGINAL PAGE IS OF POOR QUALITY

SXQT UR. ATU \*ESCAPE FROM UNIVAC 1100 DEMAND OPERATION\* AGSELT \*\*\*START ON LINE ATEXT TO ELEMENT FILE PROGRAM\*\* ENTER DESIRED 1100 FILE NAME (C/R FOR TOFS) ... **TPFS** .\*\* ENTER C/R TO CONTINUE, ANYTHING ELSE TO EXIT ... ENTER DESIRED PACK/VOLUME NO. (PVV) ...  $112$ ENTER STARTING FILE NUMBER ...  $16$ ENTER ENDING FILE NUMBER ...  $16$ \*\*ENTER C/R TO CONTINUE, ANYTHING ELSE TO EXIT ... DONE SYM11  $*$ SYM11 (VERSION 1, REV D, SEPT 16, 1975)\* \*START OF UNIVAC 1100 DEMAND OPERATION\* **QPRT.T** FURPUR 0026-06/25-15:01 EX42-N00002\*TPF5 ELT UTA-EXAMPLE(Ø) SYM UTA-EXAMPL(0) **@FIN** RUNID: WC110 ACCT: 3039D-1053-C PROJECT: EX42-H39362 TIME: TOTAL: 00:00:05.672 CHARGE: 00:00:17.345 CAU: 00:00:00.007 I/0: 00:00:00.717 CC/ER: 00:00:07.948 WAIT: 00:02:59.176  $PS = 6876$ SRC:  $13935$   $-13935$  $-14.55:49$  JUN 25, 1976 FIN: 15:01:58 JUN 25, 1975 START: \*TERMINAL INACTIVE\* **QQTERM** 

FIGURE 2 (CONTINUED)

يستعيديونيسكم كالمكموس دالله

\*END OF UNIVAC 1100 DEMAND OPERATION\*

 $6 \,$ 

### Theory of Operation

兼

The program was written by duplicating the logic in the old AGSCRD and AGSELT but expanding the I/O and executive interface to yield the effects desired. Much extraneous code was dropped. In general, to transmit data from the Univac to the Adage, information is received by a routine that blocks the data into 54 line pages. The page, with appropriate control words attached, is passed to IOGS for transmittal to the Univac as a single data block. Data transmission in the opposite direction is exactly the same except the Univac side does deblocking rather than blocking. Note that AGSCRD and AGSELT on the Adage side were not modified at all and that transmission protocol is identical to the way it was in the past.

FOR EACH TIME IT IS ENVOKED. THE ADAGE NAME IS THE FIRST 10 CHARACTERS OF THE ELEMENT NAME. AUTHOR - WALTER N COLQUITT  $DATE$  -  $FALL$  1975 CONTRACTOR - SIGMA CORP. LOCATION - MASS JOHNSON SPACE CENTER/HOUSTON, TEXAS **EXAMPLE** TO SEND ELEMENT YUTA/SYMY OF FILE YDBINIT2Y OVER TO PRYV 333 OF THE ADAGE **GUR.UTA DBINIT2.UTA/SYM** - ESC **AGSCRD** 333.  $SYM11$ MESSAGE FORMATS NOTE ARE REALLY BITS 18 AND 17 NOT 15 AND 14 AS STATED HERE **K12 START MESSAGE**  $1544$ 29. Ĥ . . . . . . . . . . . . . . TYPE. **HEADER** Û.  $\mathbf{r}$ WORD LENGTH TP. **TITLE1** Ū TITLE2 0. . . . . . . . . . . . <del>. .</del> . . *.* REV AND VERS Ũ. a Bar DATE  $TYPE = 0$ 

**UTA** 

THIS IA A COMMUNICATION PROGRAM TO SEND

ELEMENTS OF EXEC 8 PROGRAM FILES OVER TO ADAGE

VIA IOGS. IT IS DESIGNED TO BE WRT D AS A PROCESSOR WITH THE FILE AND ELEMENT TO BE SENT AS SPECI OF THE CALLING CARD, ONLY ONE ELEMENT IS TO BE TRANSMITTED

\$ (0)

(2) DATA MESSAGE  $\begin{bmatrix} 35\% & 75\% \end{bmatrix}$  , and the second  $\begin{bmatrix} 1514 & 75\% \end{bmatrix}$  ,  $\begin{bmatrix} 0 \end{bmatrix}$ . **. . . . . . . . . . . . .** . ka kalendar TYPE . JUDRD LENGTH **HEADER**  $0<sub>1</sub>$  $\mathbf{u}$ **CARD IMAGE**  $-0 \leq \sqrt{77}$  ,  $-1 \leq \sqrt{7}$  ,  $-1 \leq \sqrt{7}$  ,  $-1 \leq \sqrt{7}$  ,  $-1 \leq \sqrt{7}$  ,  $-1 \leq \sqrt{7}$  $TYPE = 1$ (3) EDF, EDF AND STOP MESSAGE  $35 - 29$  and  $10 - 10$ 1514 Ĥ. HEADER 4 0 . TYPE WORD LENGTH  $\bullet$ and the company of the company  $\frac{1}{2}$  $TYPE = 2 FDR EDF$  $TYPE = 3$  FOR EDF AND STOP. (4) ERROR STOP MESSAGE  $35$   $29$   $1514$ - 0 TYRE WORD LENGTH  $\mathbb{Z}^d \times \mathbb{R}^d$  . We set  $\mathbb{R}^d$ **HEADER** . . . . . . . . . TYPE =  $77777$ 

 $\mathbb{C}^2$ 

 $9<sup>°</sup>$ 

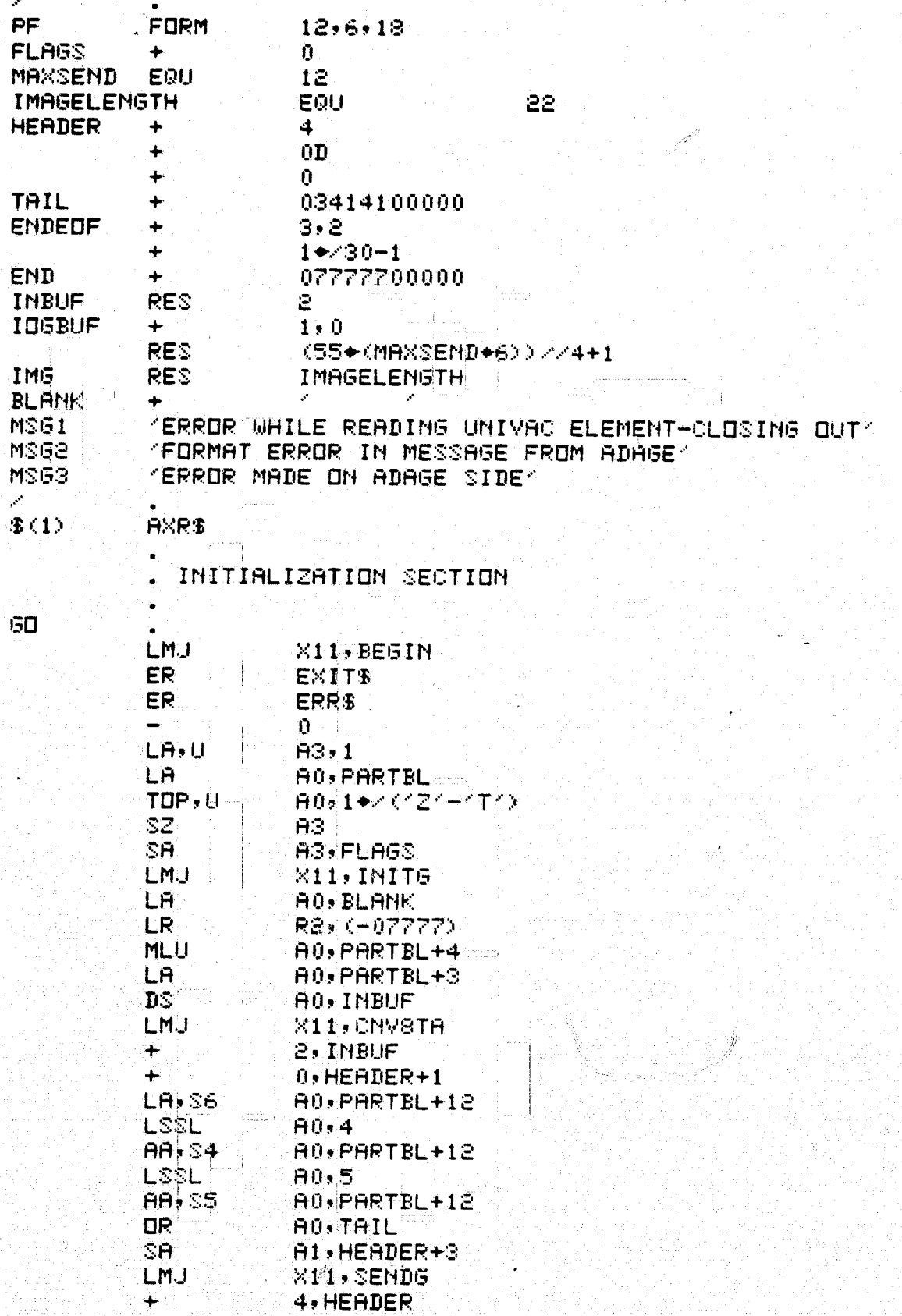

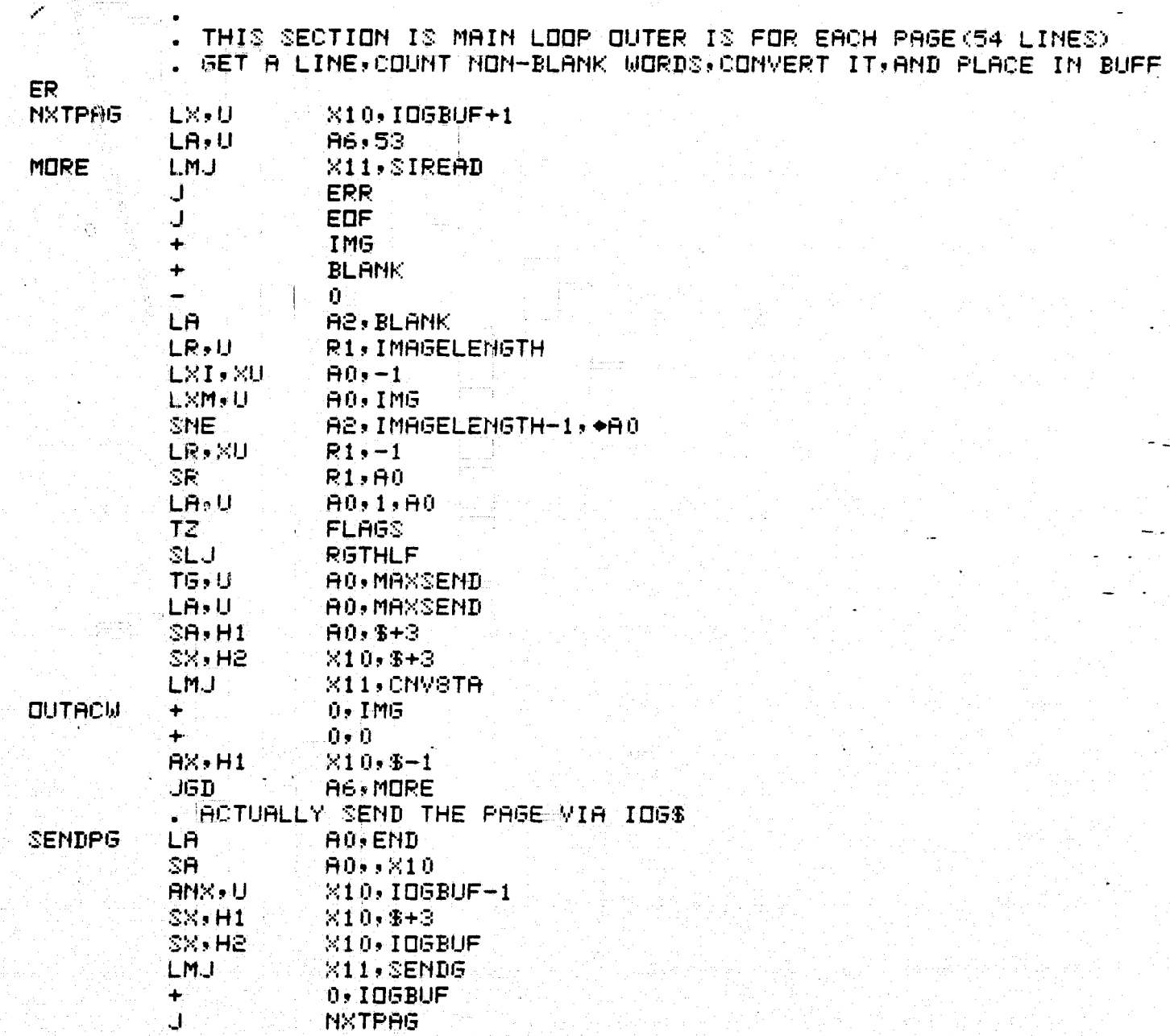

 $\mathbb{R}^n \times \mathbb{C}^n$ 

 $\frac{1}{2}$ 

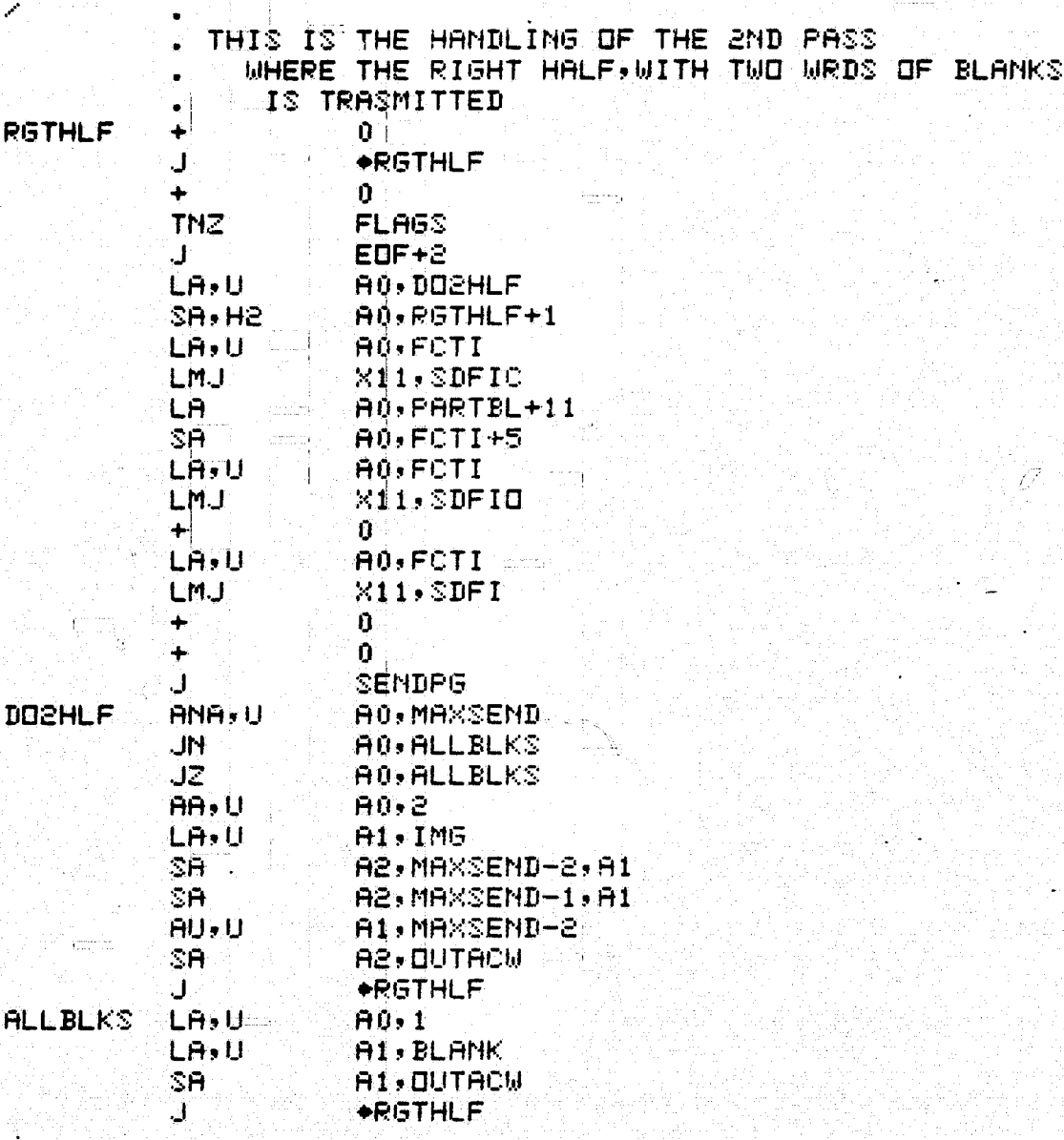

R

رم بات

ERR<br>EDF

SNDEDF

ÿ

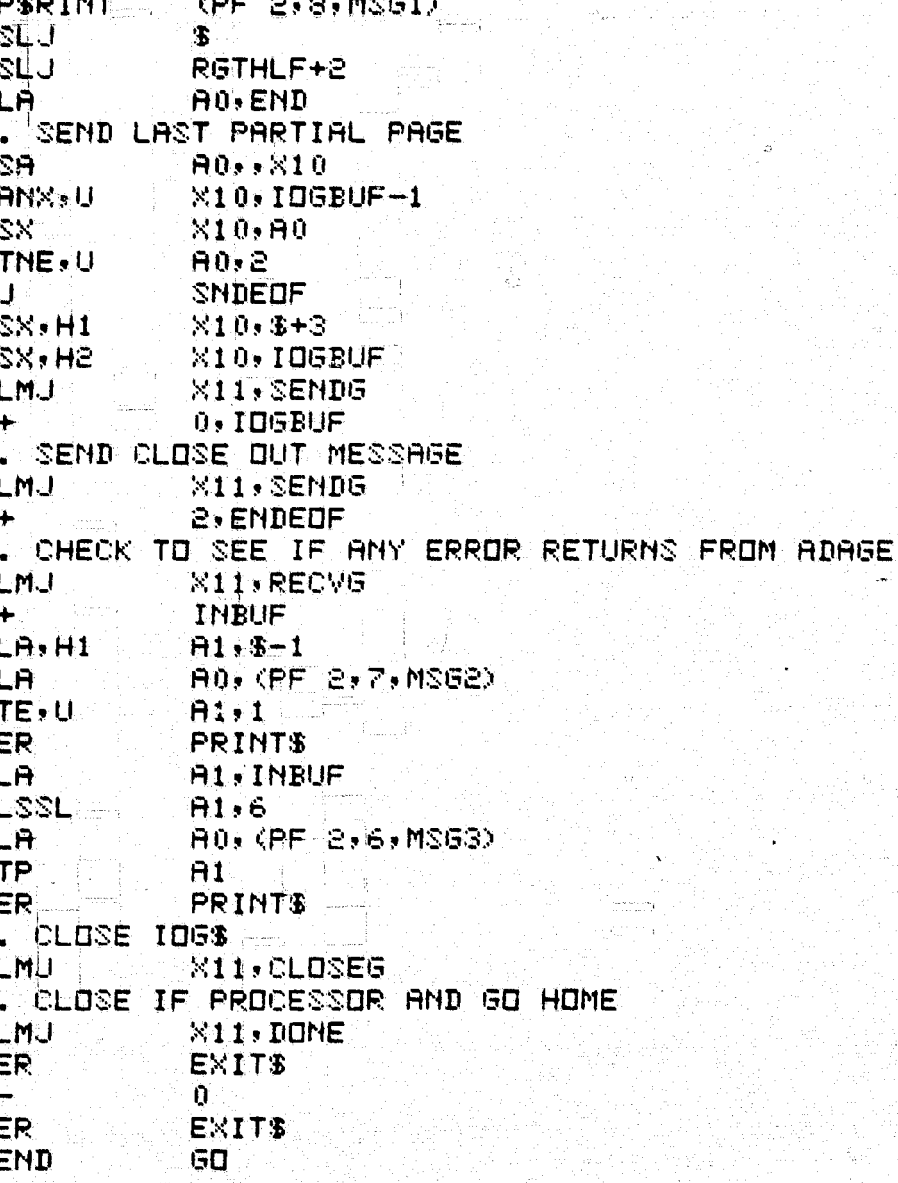

Roy.

 $\frac{1}{2}$  ,  $\frac{1}{2}$  ,  $\frac{1}{2}$ 

CLOSE OUT SECTION

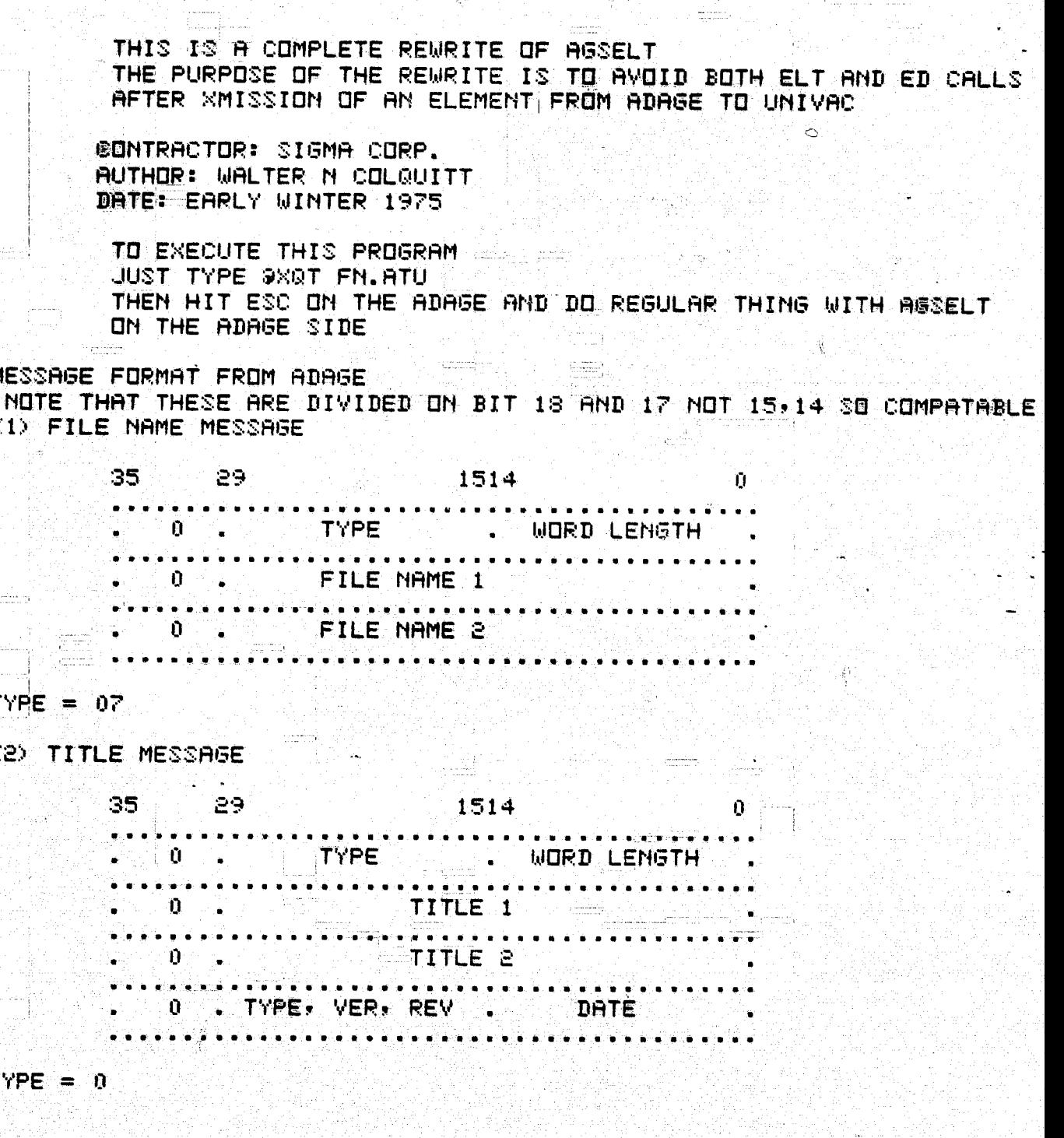

**THU** 

 $\overline{14}$ 

(3) DATA MESSAGE 35 29  $1514$ Ĥ. ுற் **TYPE WORD LENGTH**  $\frac{1}{2} \int_{-\infty}^{\infty} \frac{1}{2} \, d \mu$  $\mathbf{r}$  $\mathbf{0}^-$ TEXT IMAGE  $0 -$ . 77 an a  $00 \rightarrow 100$  $\text{TYPE} = 01$ (4) EDF, EDF AND STOP MESSAGE 35 | 29 | 3 | 1514 | 1  $\label{eq:Ricci} \mathcal{L}(\mathcal{M}) = \mathcal{L}(\mathcal{M}) = \mathcal{L}(\mathcal{M}) = \mathcal{L}(\mathcal{M})$  $\sim$  ) and the set of the set of the set of the set of the set of the set of the set of the set of the set of the set of the set of the set of the set of the set of the set of the set of the set of the set of the set of t TYPE WORD LENGTH  $\begin{bmatrix} 0 & 0 \end{bmatrix}$  ,  $\begin{bmatrix} 0 & 0 \end{bmatrix}$  ,  $\begin{bmatrix} 0 & 0 \end{bmatrix}$  ,  $\begin{bmatrix} 0 & 0 \end{bmatrix}$  $(0 - 177)$  ,  $-1 - 10$  ,  $-10$  ,  $-10$  ,  $-10$  ,  $-10$  ,  $-10$ TYPE =  $02$  FOR EDF  $TYPE = 03$  FOR EDF AND STOP (5) ERROR STOP MESSAGE  $35$  29  $-$  1514 ार . . . . . . . .  $\begin{array}{|c|c|c|c|c|}\n\hline\n0 & -1 & \text{TVPE}\n\end{array}$ WORD LENGTH منوبا . . . . . . <del>.</del> . . . . . .  $\sim$  0.000  $\sim$  0.000  $\sim$  0.000  $\sim$  0.000  $\sim$  0.000  $\sim$  0.000  $\sim$  0.000  $\sim$  0.000  $\sim$ û,  $TYPE = 77777$ 

 $\int\!\!\!\!\!\int\limits_{-\infty}^{\infty}$ 

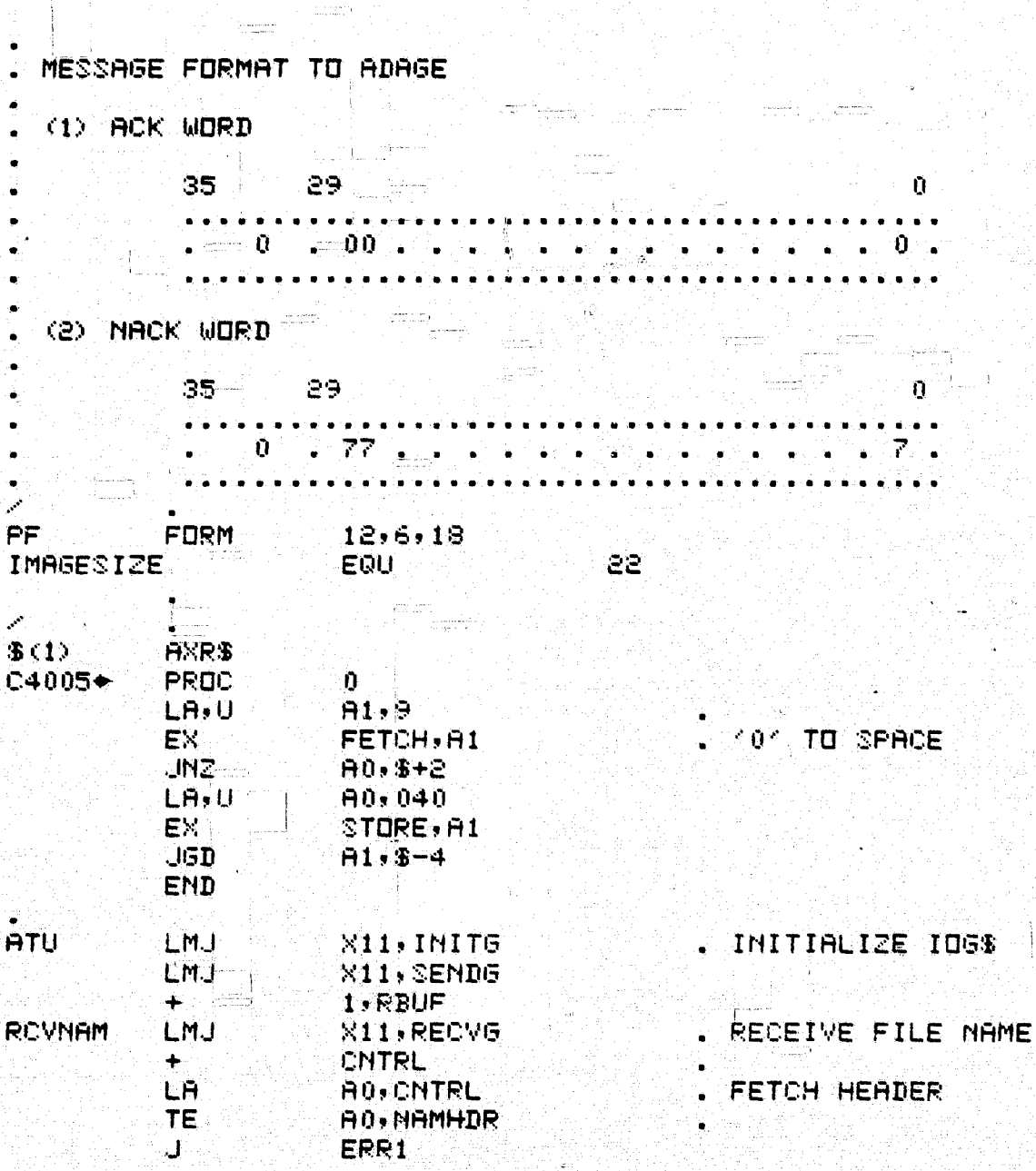

16

فيستخدمون لتعصفني

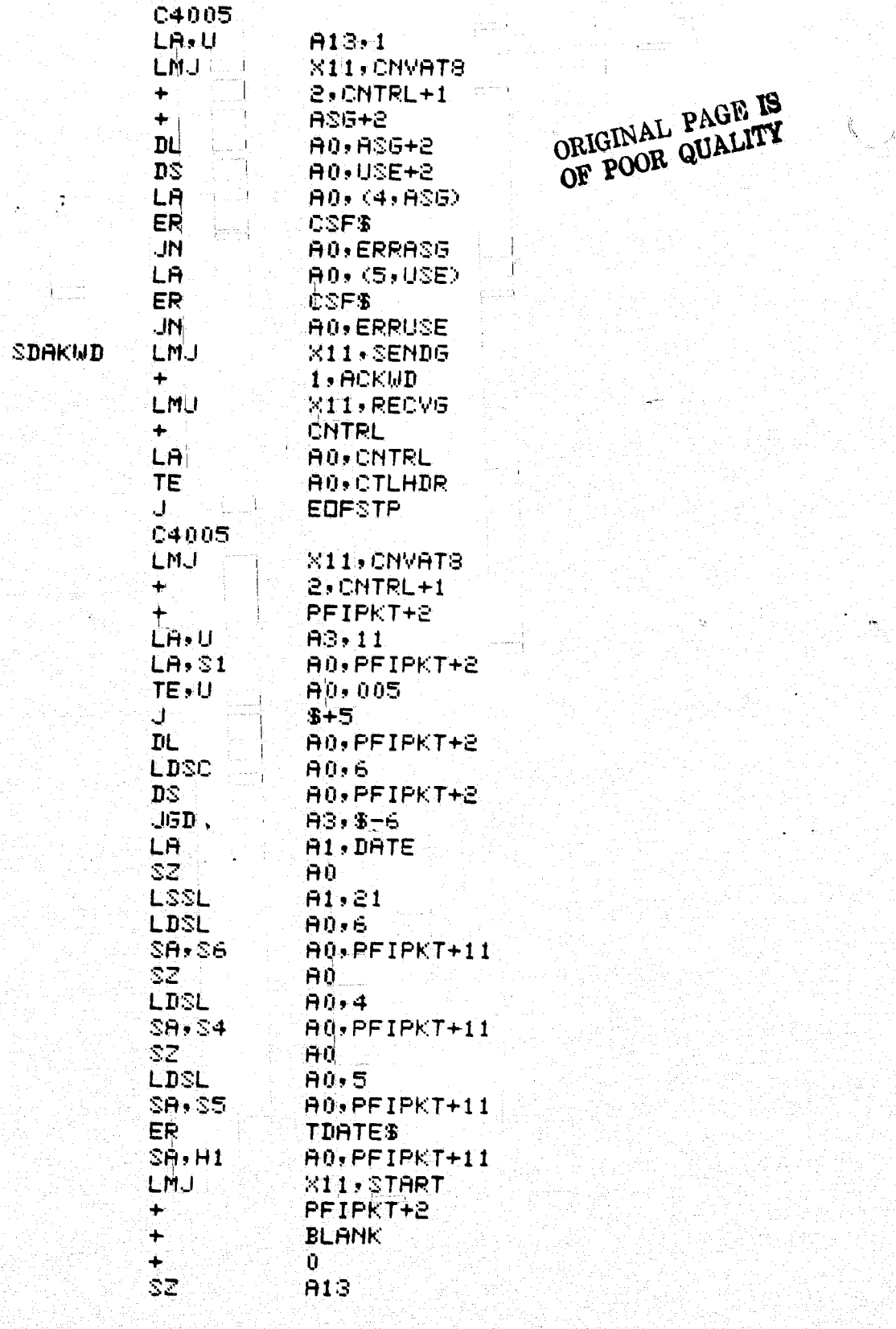

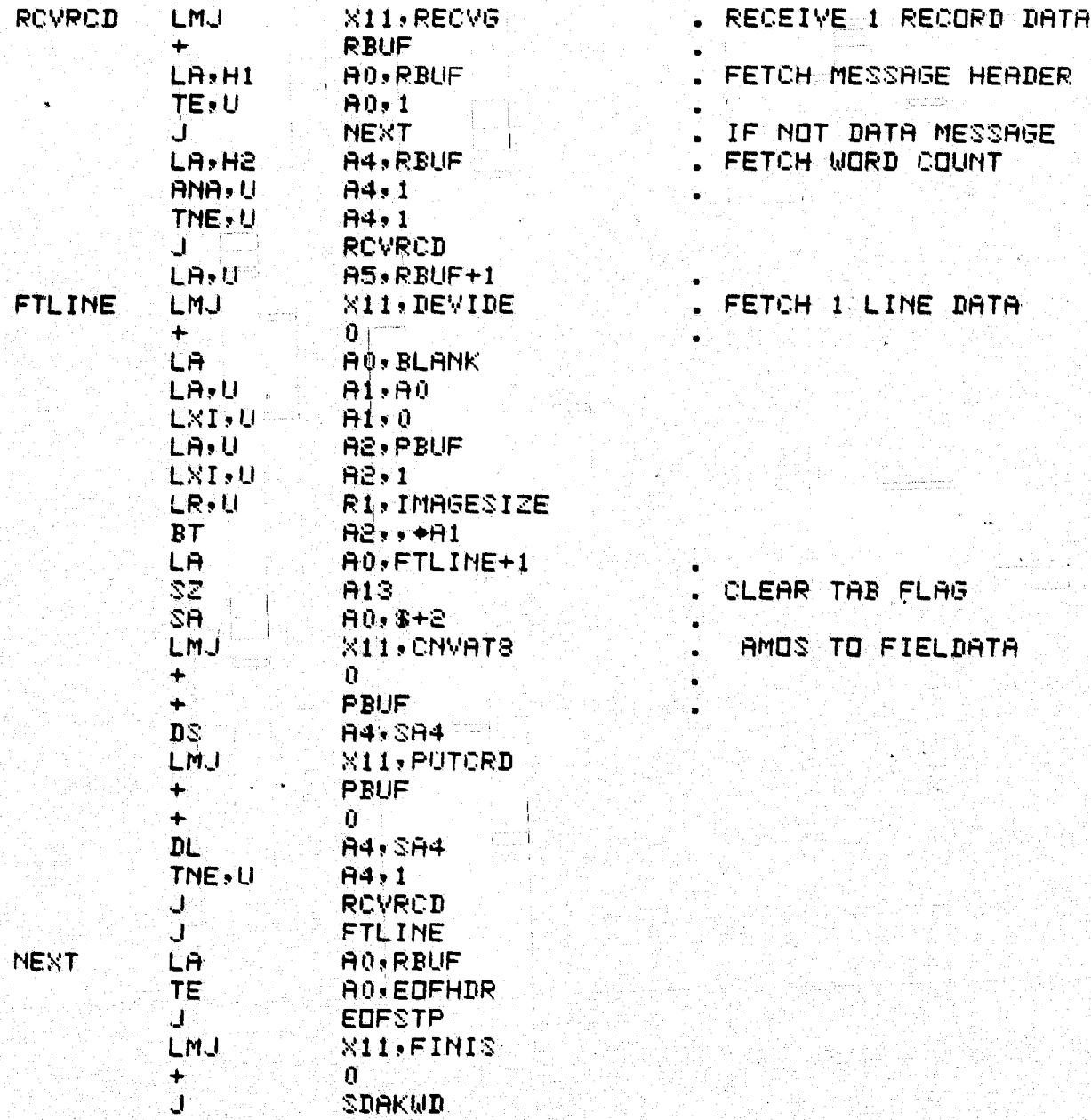

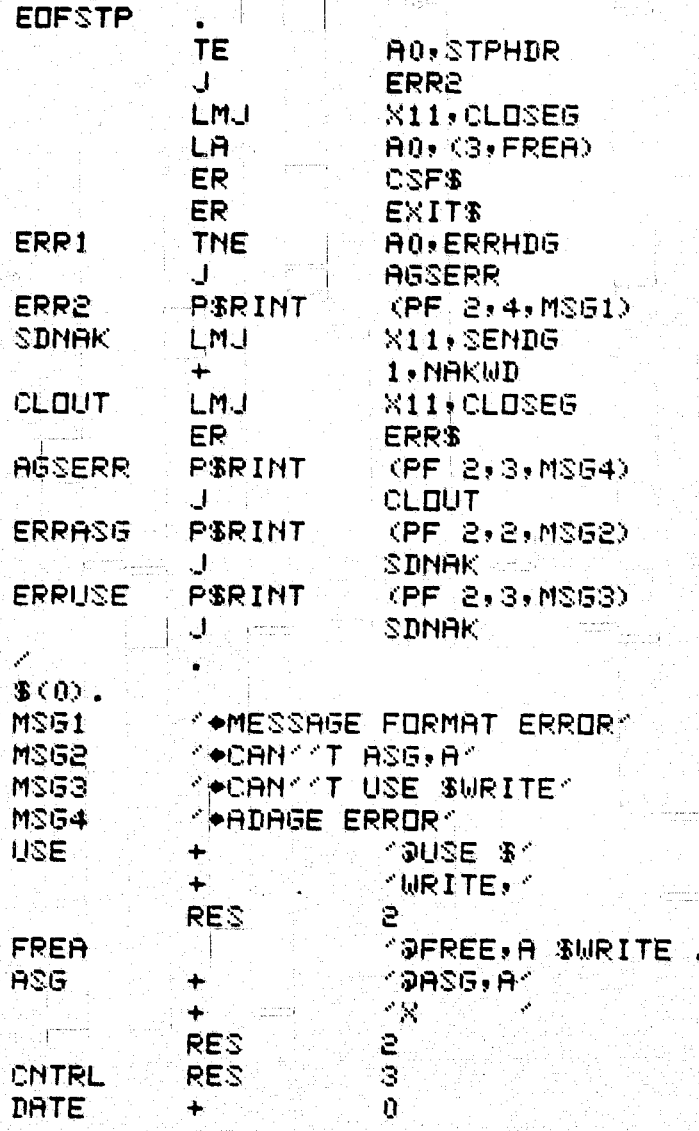

kate jih  $\langle \mathbf{g}_\mathrm{F} \rangle$ 

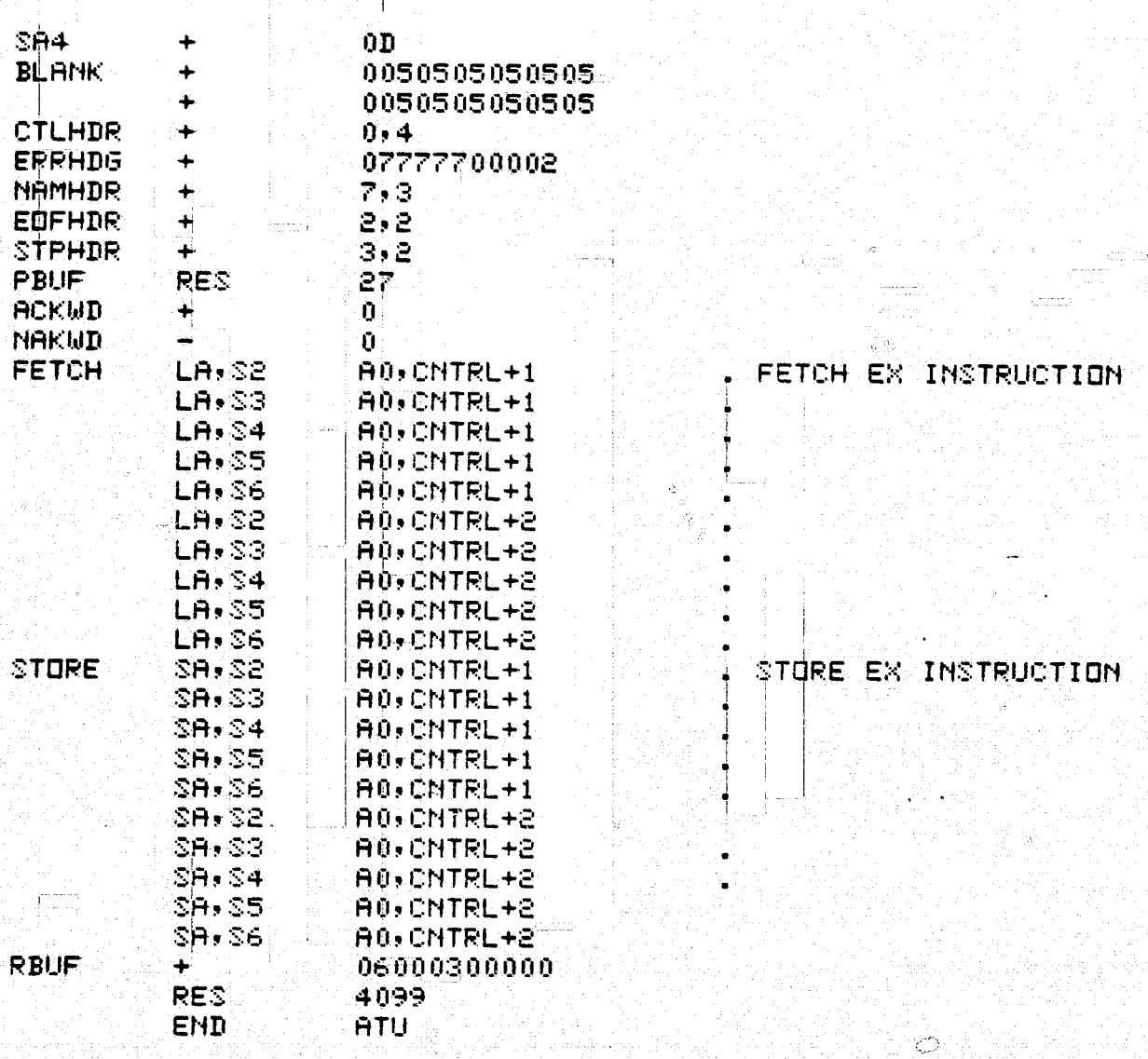

CHARS - CHARS is to meet the needs of a user who must manipulate characters. This is a series of **six** (6) routines - 3 pairs. The first two pack and unpack AMOS characters; the second pair **pack and unpack** ASCII character; and finally, the remaining two translate from one character set to the other. The first four routines are of the type "subroutines" while the latter two are **of** the type "integer function,. **All six** require or produce characters that are right justified and zero filled on the left.

USAGE - The calling sequences are symmetric, i.e., **all** are of Ethe form

#### "NAME

Call "NAME" (input array, size of input, output array) where "NAME" is built as follows:

The first three characters of the name on PAK or UNP for pack or unpack respectively while the remaining three are ASC or **AMS** for obviously, Ascii or Amos type characters. Size of input is in units of words if unpacking, and in number of characters (which equals number of words) if doing a pack.

The two integer functions AMSTASC and ASCTAMS have one calling argument - the character to be converted. The value of the function is the translated character. Characters which are in the **Ascii** character set but not in the Amos set are returned or question marks.

The names are from the mnemonic phrase Amos to Ascii and Ascii to Amos. Attached are listings. These routines are resident on ppvv 201 of the four-people pack.

#### PROGRAMMING DESCRIPTION

All of the pairs (by function) of the routines work in similar fashion. For the routines that do packing, a working word is built up a character at a time. When full (four with **Ascii,** five with Amos), the word is stored back into the users array via the calling sequence and another working word is started. This continues until the number of input characters is exhausted.

In the unpacking sequence, the working word is one word of the input from the calling sequence producing several output words, each containing one character right justified and zero filled.

The translate programs both use the character's collating sequence value as an index into a translate table, possibly after an offset adjustment. Characters with no correspondence are arbitrarily given the **value '?'.**

## PRINTS

## Printed Example

## **PAKASC**

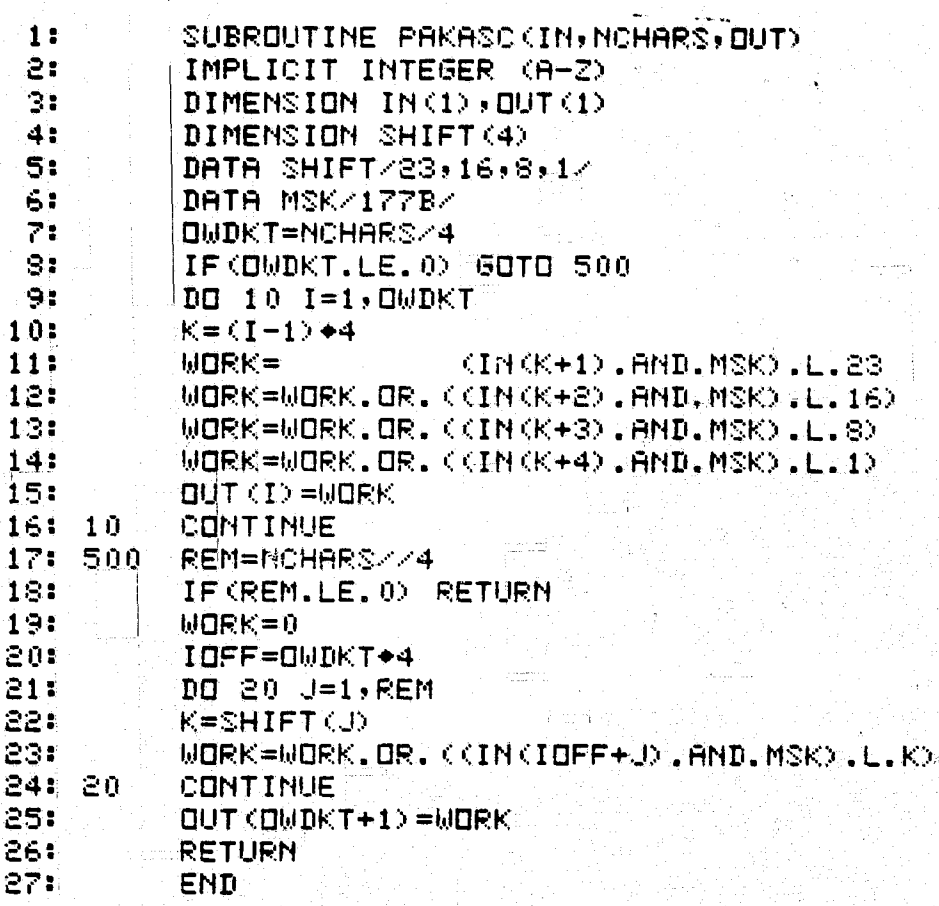

## UNPASC

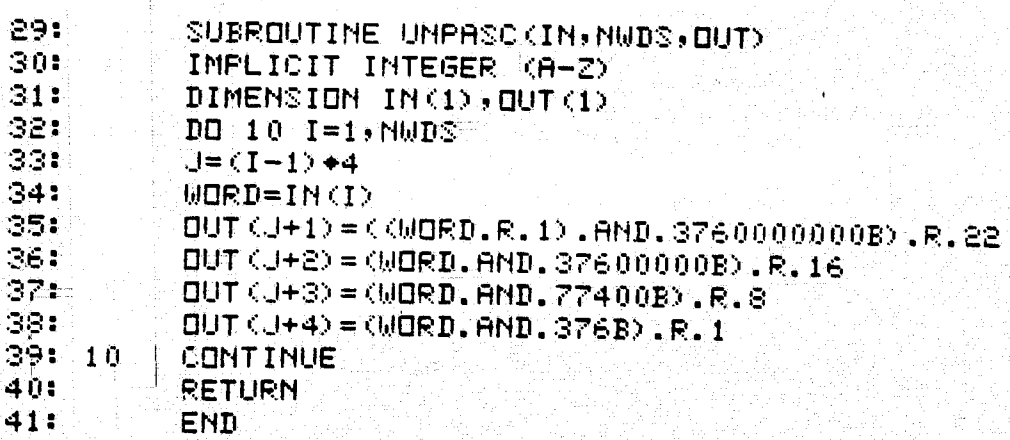

 $\overline{22}$ 

## UNPAMS

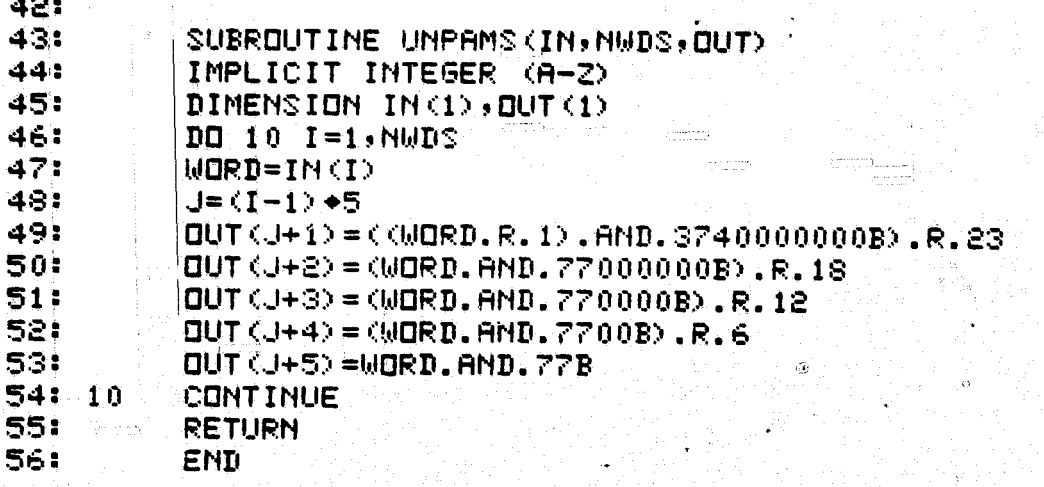

.<br>මාස

PAKAMS

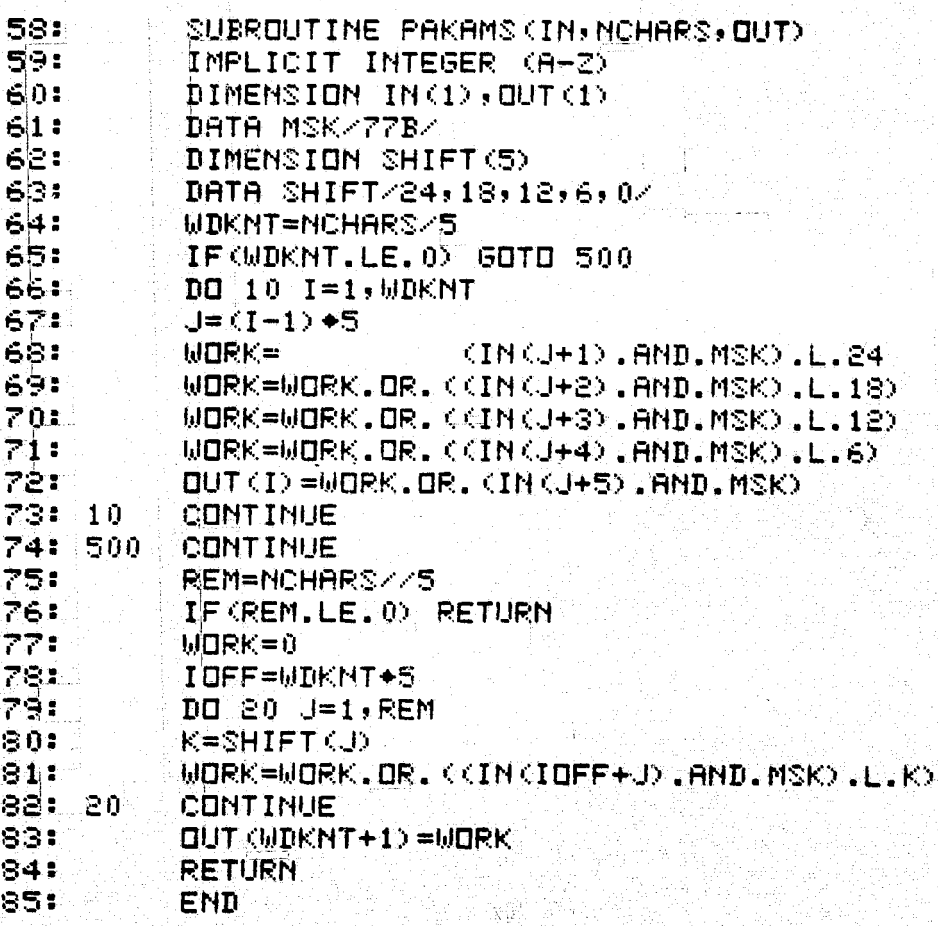

23

ſĺ

杏

Š.

## **AMSTASC**

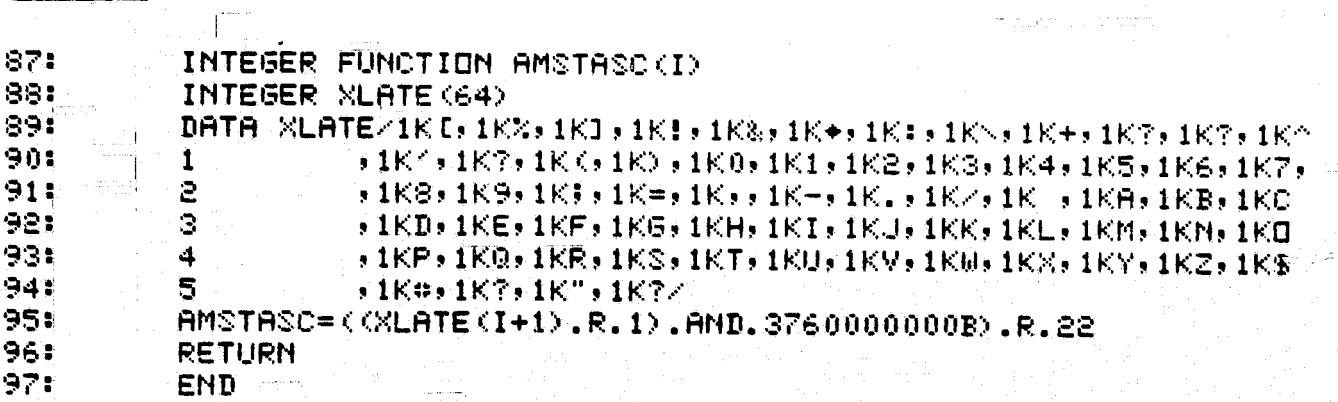

# ASCTAMS

 $\overline{24}$ 

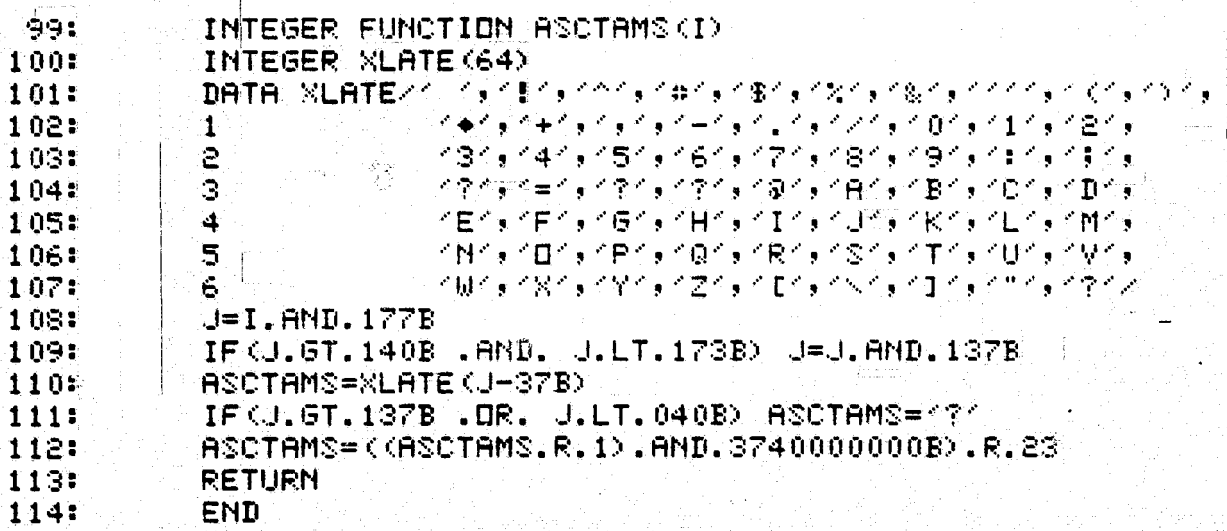

A very common function of computer code is moving a group of computer words from one location to another. Mover has been designed to this function.

It is used as a Fortran callable subroutine; for example, CALL MOVER (FRM, FINC, TO, TOINC, NWDS). FRM is the input array, and FINC is the increment to move through this array. Both zero and negative values are allowed. TO is the receiving array, and TOINC is the increment to add after each store. NWDS is the total number of words to transfer.

To zero out an array of 100 words:

CALL MOVER(0,0,A, 1,100)

化氯酸

To move every 10th element of 10 X 10 array into a 10 word array:

CALL MOVER(BIG(1), 10, SMALL, 1, 10)

The listing:

A  $\ddot{H}$  $\mathbf{H}$ Ĥ  $\ddot{H}$  $\overline{R}$  $\mathbf{R}$  $\mathbf{A}$  $H$ Ĥ.

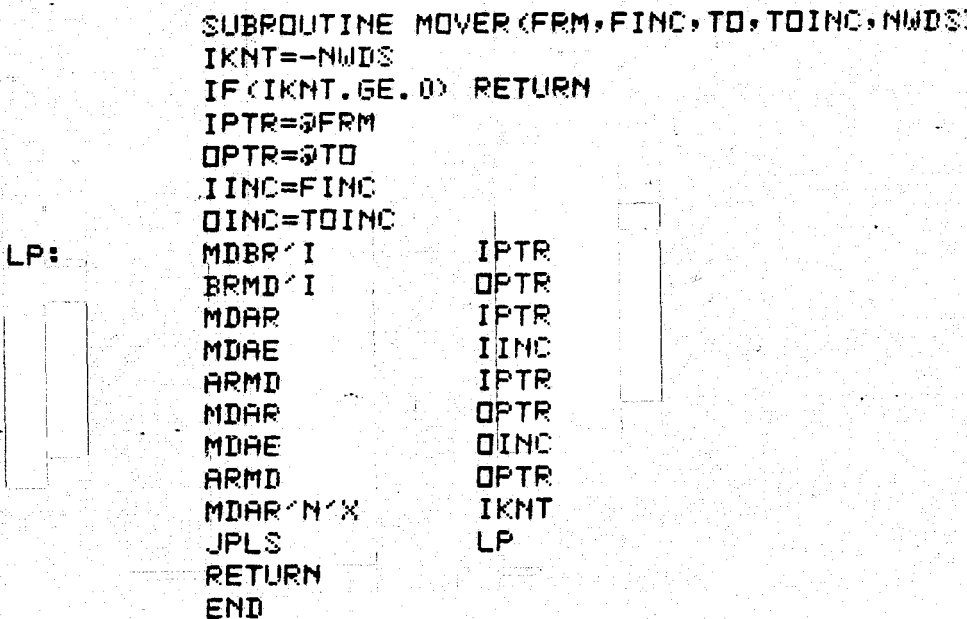

An identical routine exists on the 1110 which utilizes the "block transfer" instruction. The use of it is absolutely identical. A listing follows.

THIS IS A BLOCK TRANSFER PROGRAM USEING THE 1108 BT INSTRUCTION FORTRAN CALLING SEQUENCE

CALL MOVER(FROM, INCREMENT FOR FROM ARRAY, TO, INCREMENT FOR TO ARRAY

NUMBER OF WORDS TO TRANSFER)

THIS SLOWER THAN DO-LOOP IF 5 OR LESS WORDS TO TRANSFER

**EXAMPLE** 

ZERO 166 VORDS OF THE ARRAY C CALL MOVER(Ø, Ø, C, I, 100)

MOVE EVERY 10 WORD OF AN ARRAY ACDIMENSION(10, 1000)) INTO EVERY CONSECUTIVE WORD OF B. AND DO THIS FOR 1000 WORDS CALL MOVER(A, 10, B, 1, 1000)

## $S(1)$  AXRS .

**MOVER\*** 

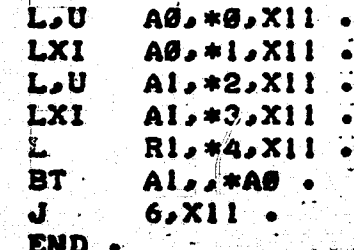

#### UNIVAC I/O

A series of routines have been written to assist the user in interfacing his application software with the Exec 8 file maintenance software. With these interfaces it is possible to read from and write directly into program files. The elements that are thus created may be manipulated with ED and ELT processor and are in all ways compatible with the Exec 8 system.

There are three routines in this interface package. With one, a program is involked on an Exec 8 processor, i.e., @URFILE. ABSELT namel, name2. The behavior of a program involked is similar to the ELT processor. The input stream may be an Exec 8 element or the runstream, via the "I" option. Output is optional but if desired then the second name must be present.

This routine was then sectioned out into two separate routines, one for reading and one for writing. When using either or both and then the program is involked in the normal manner for an Exec 8 user program - that is via the @XQT URFILE.ABSELT control card.

Since the involking control card of a processor contains the file and element names, this information is not required when calling the entry points of the IF program. However, since there is no such information on a XQT card, the desired file name and element name must be passed the reading (or writing) routine via coded calls within the user program. For reasons of simplicity of development, it was decided that the file to be read from would or always be named \$READ and one written into would have the name \$WRITE. These files must be attached to the run with an **@ASG,AX** card and the name of either (or both) \$READ/\$WRITE use-attached to the file.

amin'ny sora

### Program IF

Usage is rather simple. There are four entry points to this routine, three major and one minor. The major entries are;

CALL SIREAD(\$ERR,\$EOF,BUFFER,FILCHR)

and CALL PGMOUT(\$ERR,\$EOF,BUFFER,FILCHR)

CALL DONE (\$ERR)

The first time either SIREAD or PGMOUT is called, the program is initialized. This must be done prior-to any read from *Unit* S'- the input stream device. The arguments are:

\$ERR - Fortran statement to receive control if an error is detected.

\$EOF - Fortran statement to receive control if an End-of-File is read. Note that *this is a* dummy argument in the output routine.

- BUFFER This is the image that will be output or the array to receive is incoming data.
- FILCHR Normally a 1HB would be used here. It was originally included so that trailing zeros, rather thantrailing blanks icould be dropped. Its use other  $\Box$  than a word of blanks is not encouraged.

SIREAD and PGMOUT read in a 14 word image or write a 14 image. The image size is variable at assembly time in the routine IF. The values 14 or 22 are the only recommended values.

DONE is an entry that must be called when I/O is complete to drain all buffer and update the files table of contents.

If a user elects to use the IF interface program, note that the program can only be involked as a processor.

--

There is one other entry:

afer and

CALL BEGINN (\$ERR, \$EOF)

that is used to initialize the program so that unit 5 reading may take place prior to actually wanting pass an image.

Example:

A very simplified example of the use of IF. Suppose a Fortran program as follows:

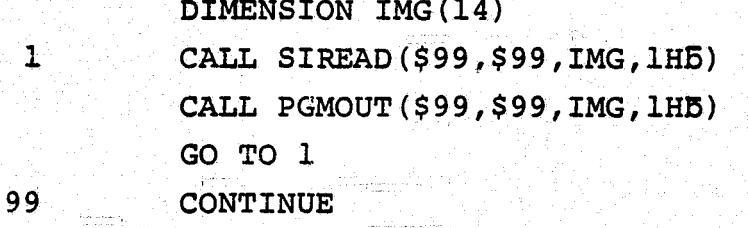

CALL DONE (\$100)

100 **END** 

which was collected in TPF\$. The map used was:

 $@MAP, I A, B$ 

IN TPF\$.

```
END
```
Then the card:

@.B AFILE.BELM, CFILE.DELM

does exactly the same as

@COPY, S AFILE. BELM, CFILE. DELM

 $28$ 

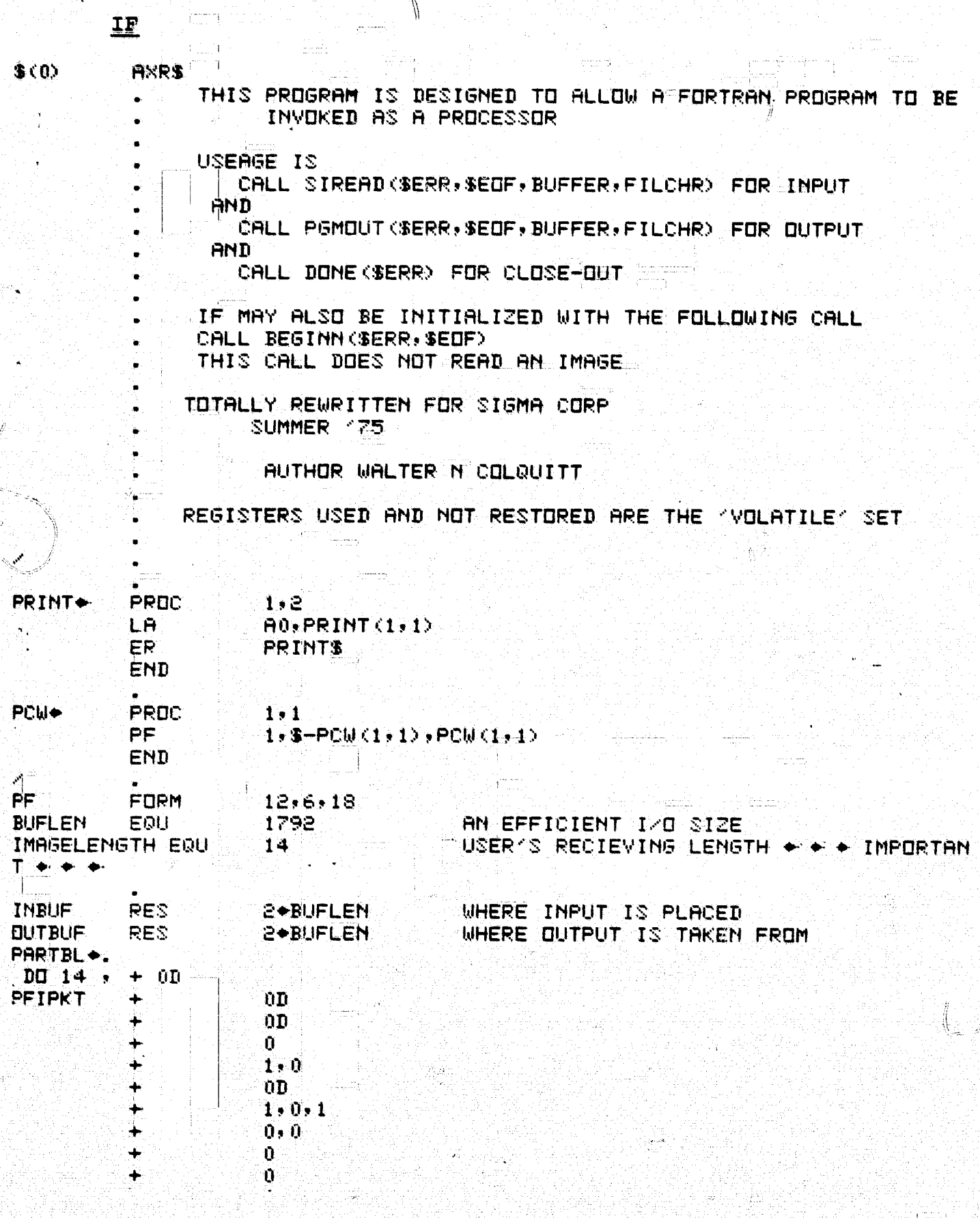

 $\Big\}^{m \times m \times 1}$ 

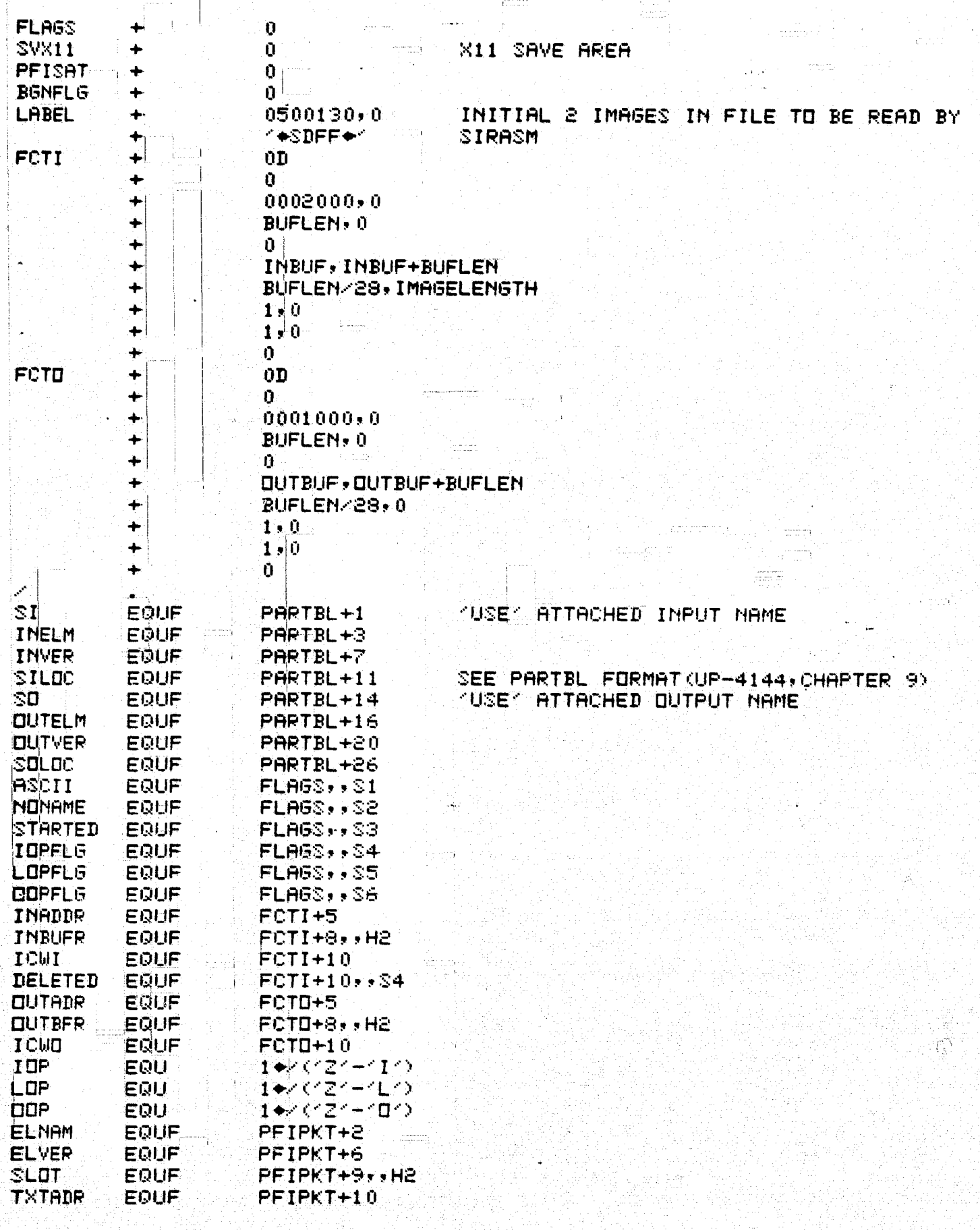

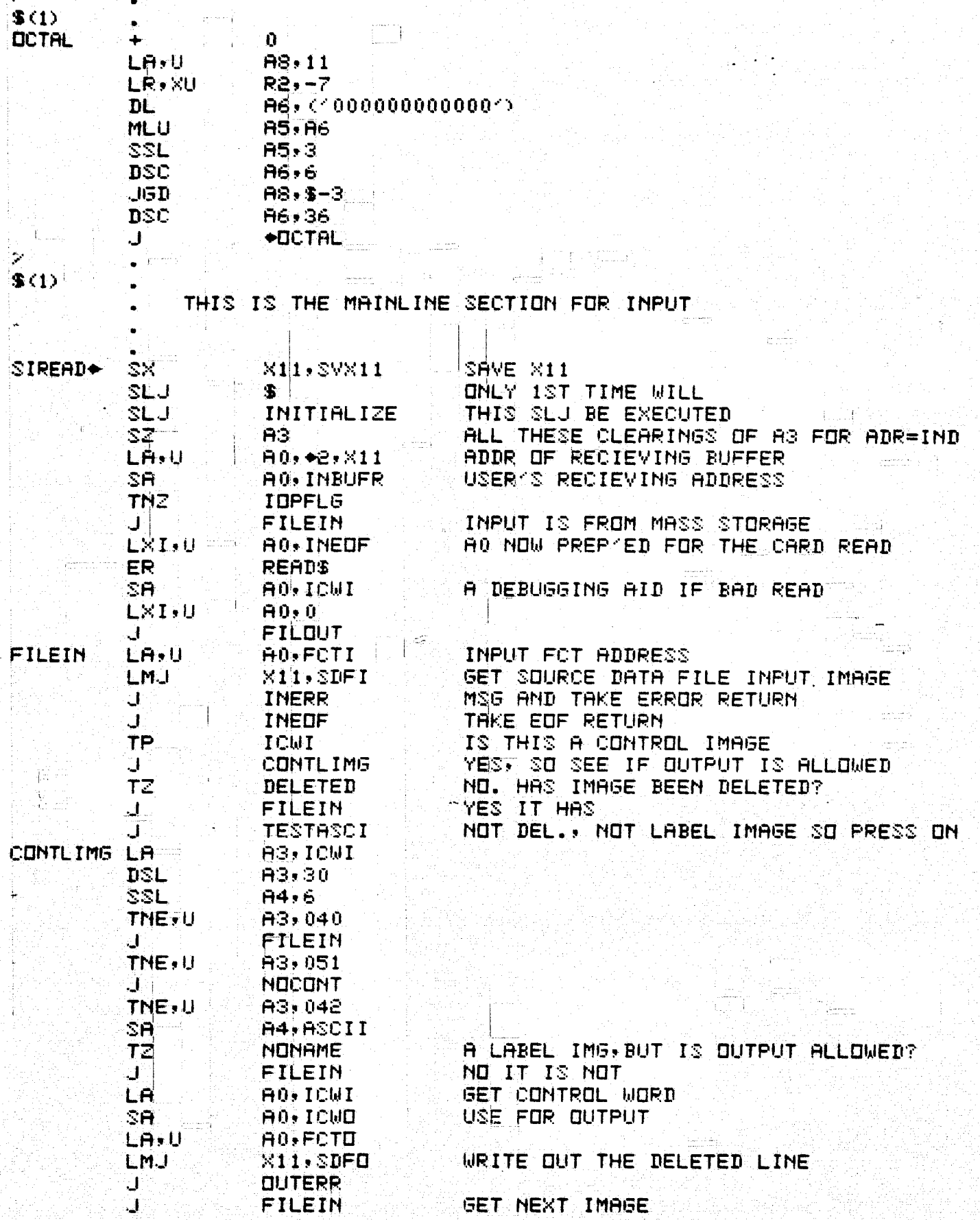

 $\frac{31}{2}$ 

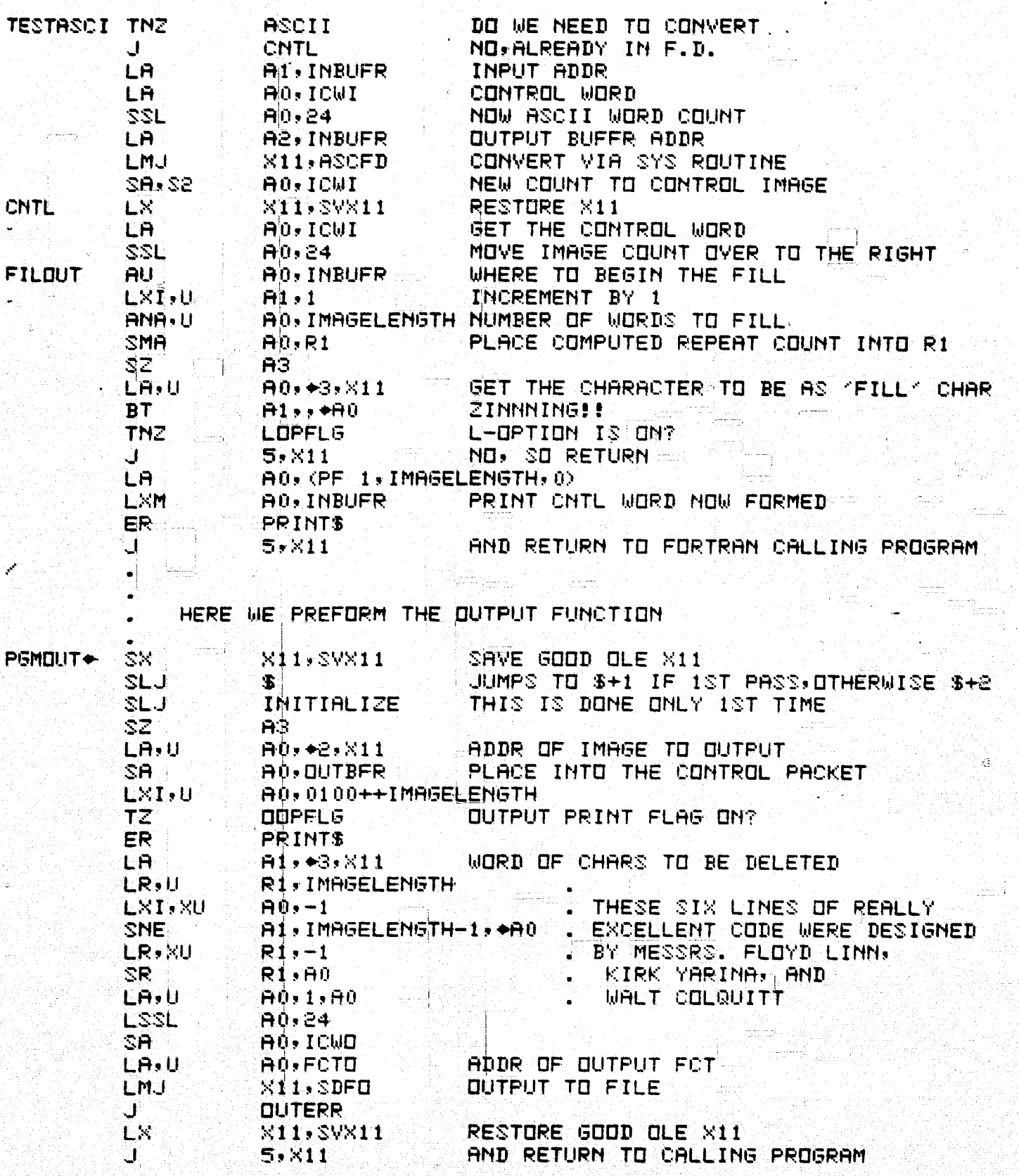

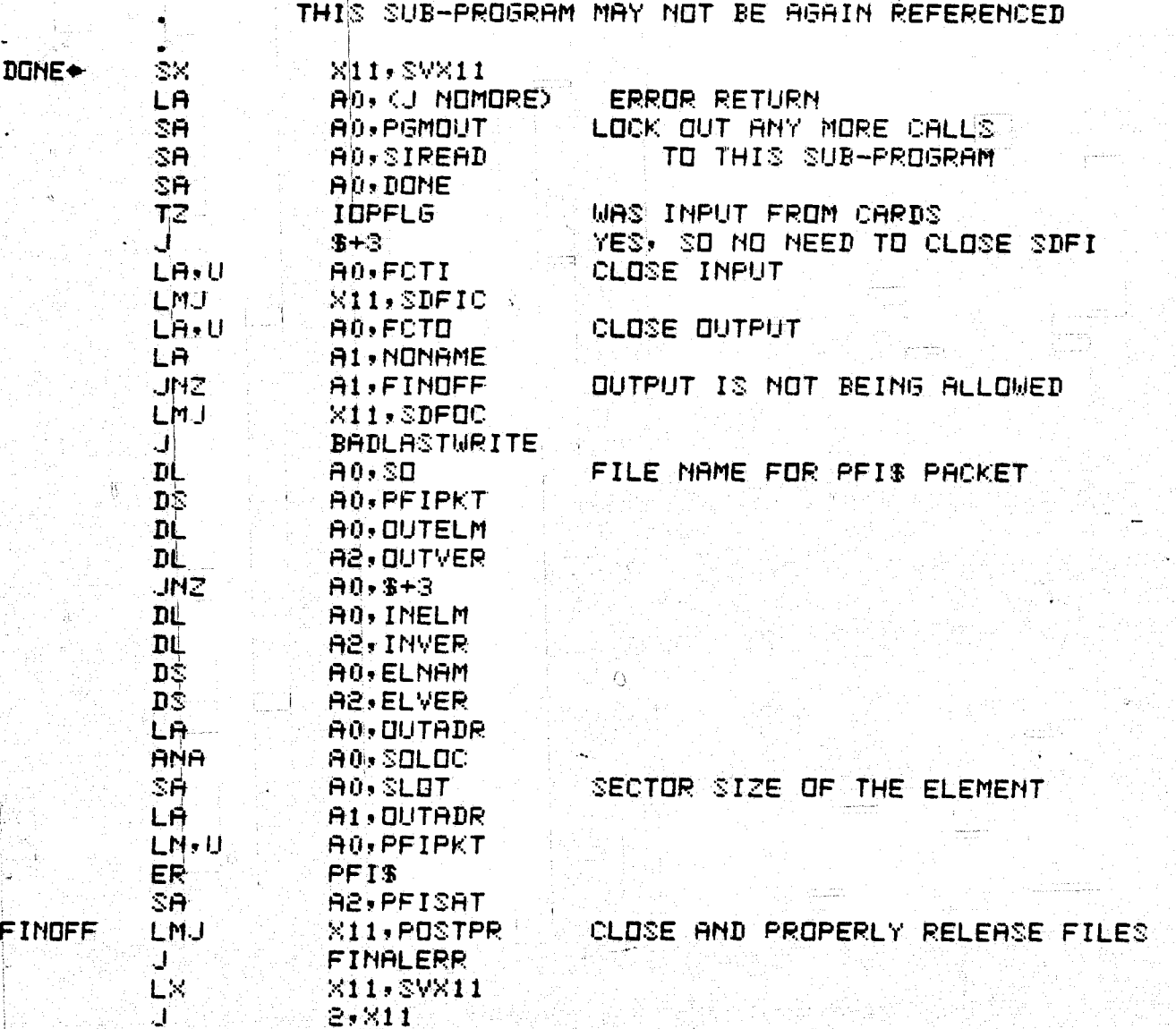

HERE FILES ARE CLOSED AND RETURNED TO DRIGINAL STATUS.

INITIALIZATION OF INPUT AND OUTPUT OCCURS HERE

**INITIALIZE** 

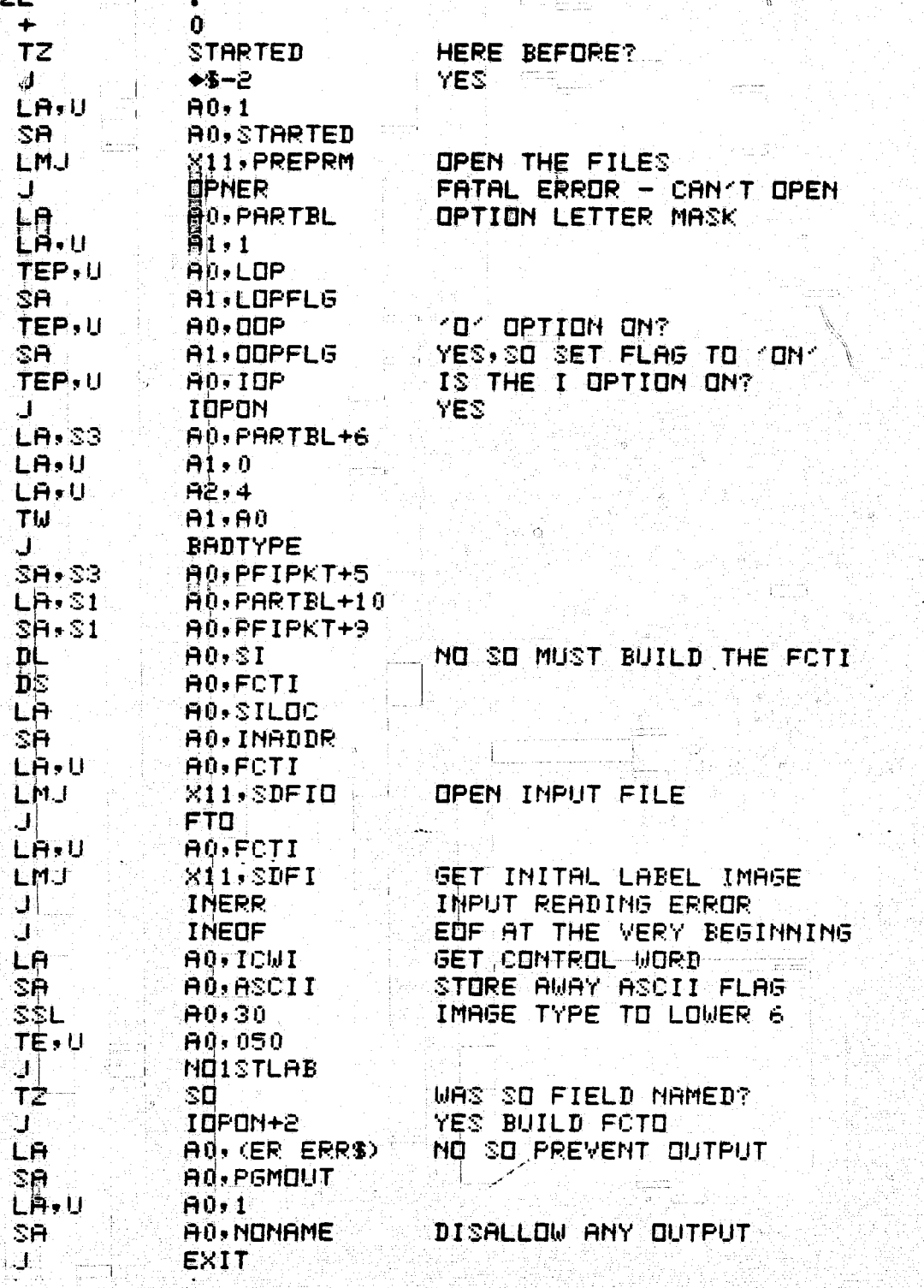

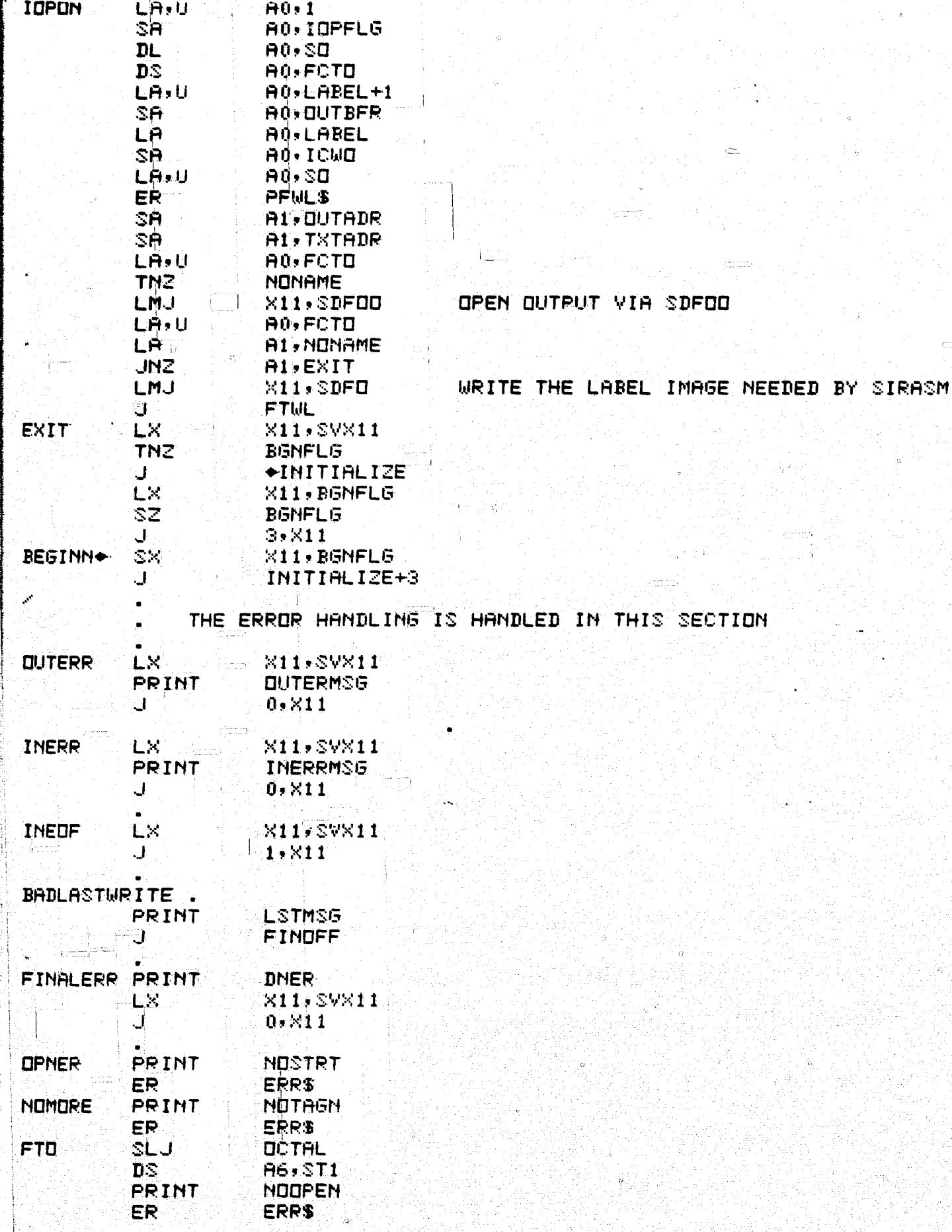

وسيب

للمستقلها OCTAL **FTWL SLJ**  $DS$ A6, ST2 PRINT **NOLABEL ERRS** ER **WRNGTYPE BADTYPE PRINT ERRS** ER CANTCONT **NOCONT PRINT** ER **Service ERRS** NOISTLAB PRINT **FIRSTLAB** ERR\$ ER من ا ہ MESSAGE STACK \$(0) **COIF+ ERROR READING FROM THE INPUT FILE**' **MSG1 INERRMSG PCW.** MSG1 **AFF+ ERROR WHILE WRITING TO OUTPUT FILE MSG2 QUTERMSG PCW** MSG2 **Seife FINAL WRITE HAD AN ERRORS MS53** LSTMSG PCM MSG3 **MSG4**  $\sim$  if+ error in closing files $\sim$ **DNER PCU MS64 AFTE+ THE INTERFACE SUBPROGRAM MAY NOT BE CALLEDA! MSG5** A AGAIN AFTER CALLING ANDONESS A **NOTAGN PCW** MSG5 Y\*IF\* FAILED TO INITALLY OPEN VIA PREPRMY **MS66 NOSTRT MSG6** POW **AFTE FAILED TO OPEN INPUT FILE.ELEMENTA** MSG7 **RES**  $ST1$ г. **NOOPEN MSGZ PCM** WAIFA FAILED TO WRITE INITIAL LABEL IMAGES **MSG8** ST2 RES 2 MS68 **NOLABEL PCM** <+IF+ INPUT ELEMENT IS NOT SYMBOLIC< M2G9 **MRNGTYPE PCW** MSG9 K#IF+ CANKKT HANDLE CONTINUATION IMAGES MSG10 CANTOONT POW **MSG10** <+IF+ ELEMENT FORMAT ERROR-1ST IMG IS NOT A LABEL IMAGE< **MSG11 FIRSTLAB PCW**  $MSE11$ END

READALL and WRITEALL have two modes of operation where in one mode images are passed back to the calling routine one line at a time. In the other mode, an entire element is loaded into memory with but one call.

inger en Aleman

 $\mathcal{E}^{(1)}$  and the  $\mathcal{E}^{(1)}$ 

Both of these subprograms were developed from the coding of "IF." They are to serve the purpose of allowing program execution without using the "PARTBL" and yet still allowing direct access to<br>Exec 8 program files for data storage.

```
READALL
  AXR$
     THIS FORTRAN CALLABLE SUBROUTINE WILL READ IN ALL OF
       AN ELEMENT FROM A FILE WHICH HAS THE 'USE' ATTACHED
       NAME OF 'SREADS'. ALL IMAGES ARE EXPECTED TO BE 14 WDS
       LONG, THROUGH AN ASSEMBLY TIME PARAMETER
     CONTRACTOR: SIGMA CORPORATION
     AUTHOR:
                 WALTER N COLOUITT
     DATE :
                 SPRING 1975
       FORTRAN LINKING SEQUENCE
          FIRST: @@USE $READ, UR-FILE-NAME : DR VIA NERTRAN ;
                  OR JUST AN QUSE SREAD, UR-FILE-NAME PRIOR TO
                  INVOLKING THE PROGRAM
          THEN, IN THE EXECUTABLE CODE:
                CALL READAL ("EN", "VN", BUFFER, KRDKNT)
                   NOTE "EN" & "VN" ARE 12 CHARS (2 WORDS) LONG
             CENC:12 CHAR ELEMENT NAME THAT IS TO BE READ
             PVNP:12 CHAR VERSION-20DS OF ZERO ALLOW ANY VERSION
         BUFFER:THE AREA TO RECIEVE THE 14 WORD CARD IMAGES
         KRIKNT: AN ACTUAL COUNT OF THE CARD IMAGES PLACED
                                  بالمحمد والمستقيم
                  IN THE BUFFR
      THE LINE-AT-A-TIME ENTRIES ARE
      CALL BEGIN('EN','VN') - VN=0D OR DODOO (\STIMES) WILL CAUSE
                              VERSION NAME TO BE IGNORED
      CALL GETCRD (BUF, SEDF)
      CALL END
       NEARLY ALL OF THIS CODE WAS DEVELOPRD FROM THE INTERFACE
       PROGRAM CALLED AIRA
     PRINT+ PROC 1.2
                                   A STRESE PROCS STOLEN FROM PREPRM.
  LA<sup>-</sup>
           AB. PRINT(1,1)ER Selfan
           PRINTS
  END.
```
للكريب

n:>p!  $$(0)$ 

 $\frac{1}{\tilde{Q}}\sum_{i=1}^{n}\sum_{j=1}^{n}\tilde{Q}_{i}^{(i)}\tilde{Q}_{i}^{(i)}\tilde{Q}_{j}^{(i)}$ 

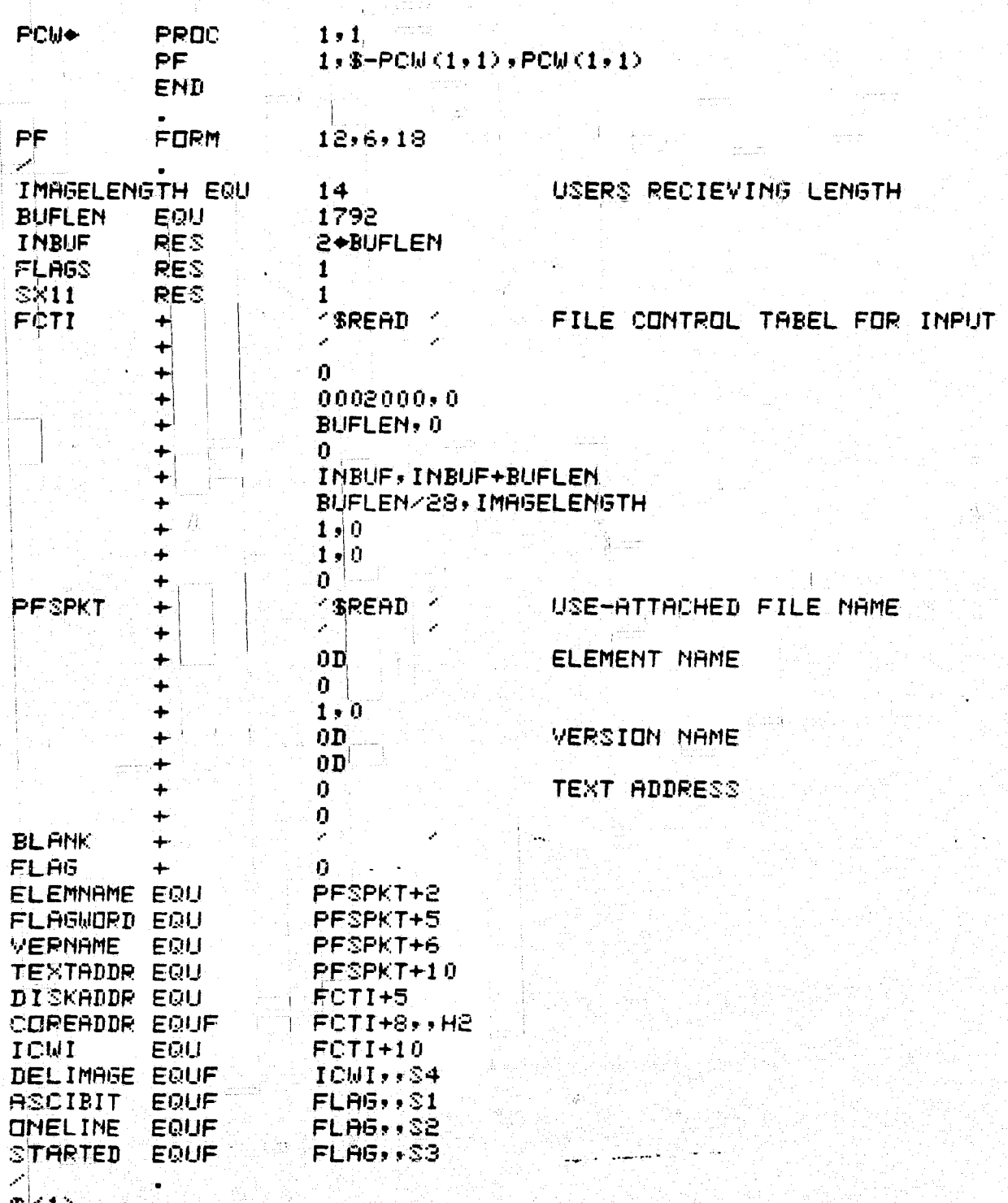

**READAL +** 一千乙 **ONELINE** َ ل **ERRAMES SX** X11, SX11 SZ.  $B3$ ALLOW FORTRAN (ADR=IND) **BUILD THE PFS® PACKET**  $\bullet$  $\bullet$ **DL**  $A0, *0, *11$ **GET ELEMENT NAME** AO, ELEMNAME DS. PLACE INTO PACKET **DL VERSION NAME** A0, +1, X11 DS. **A0, VERNAME** TO PACKET **ONELINE TNZ** 32  $*3*211/$ CLEAR CARD COUNT Û.  $\bullet$ BEGIN THE SEARCH THRU THE TOO **PFS** LA,U **AO+PESPKT** LOOK FOR ONE ER. PFS\$  $T\overline{Z}$ A<sub>2</sub> LOOKERR ا ل TP **FLAGWORD PFS** J NOW BUILD THE INPUT FOT AND INITIALIZE INPUT ۰. LA **AO, TEXTADDR** EXTERNAL DEVICE ADDRESS SA. A0, DISKADDR TO THE IZO PACKET  $TZ$ **ONELINE** ا ل  $3, x11$ LA,U  $0, *2, *11$ CORE LOCATION SA. A0, COREADDR INTO THE PACKET **OPEN** LA.U **A0+FCTI** LMJ  $X11, SDFI0$ .<br>ال OPENERR LA.U A0, FCTI **LMJ**  $X11$ ,  $S$ D $F$ I  $\mathbf{J}_{\mathrm{eff}}$ **READERR**  $\mathbf{J}_{\mathbf{a}}$ **NOLABEL** LA. A0.ICWI ΞA AO, ASCIBIT SSL A0:30 **TE,U** A0,050 ال. NOLABEL

Í

W)

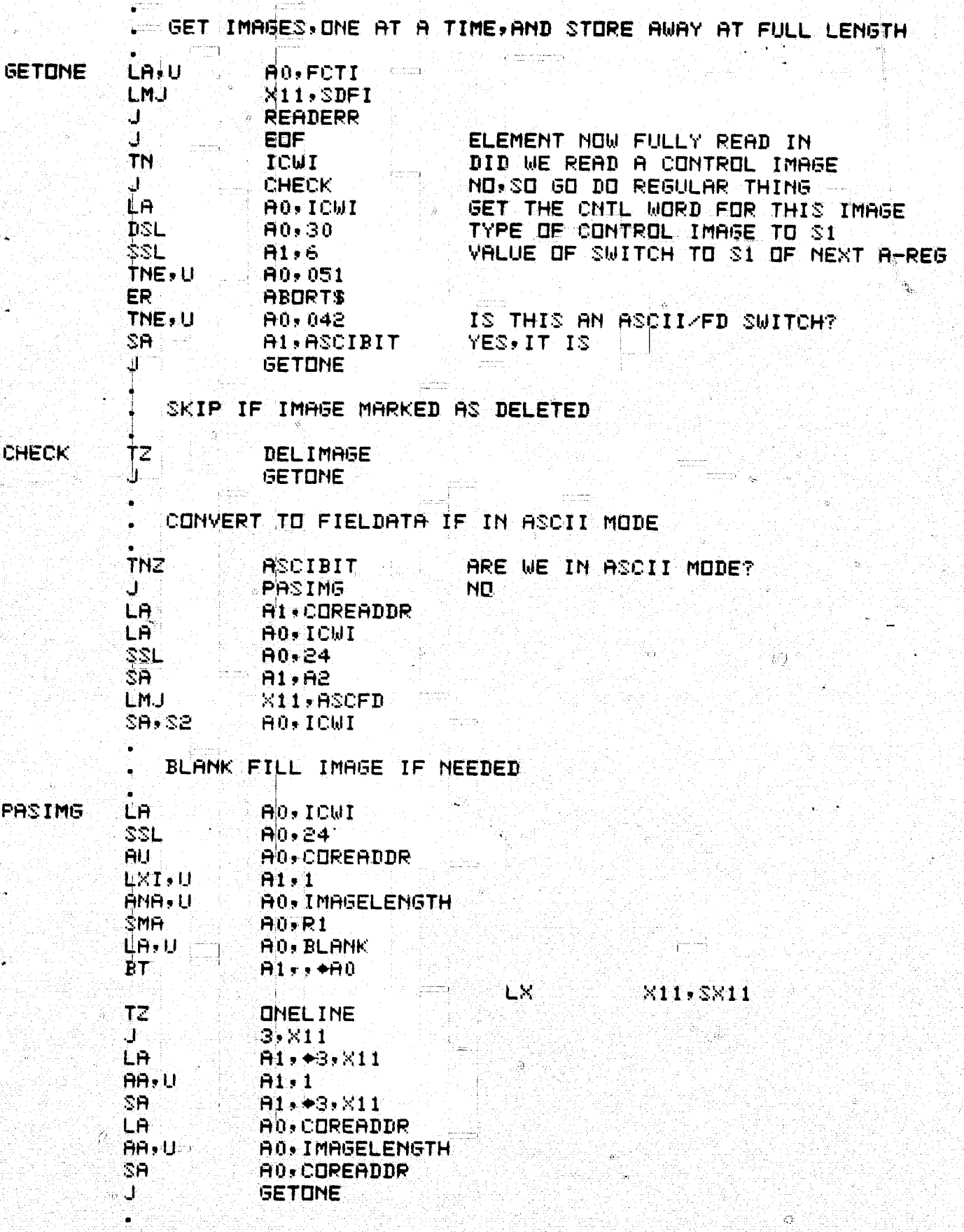

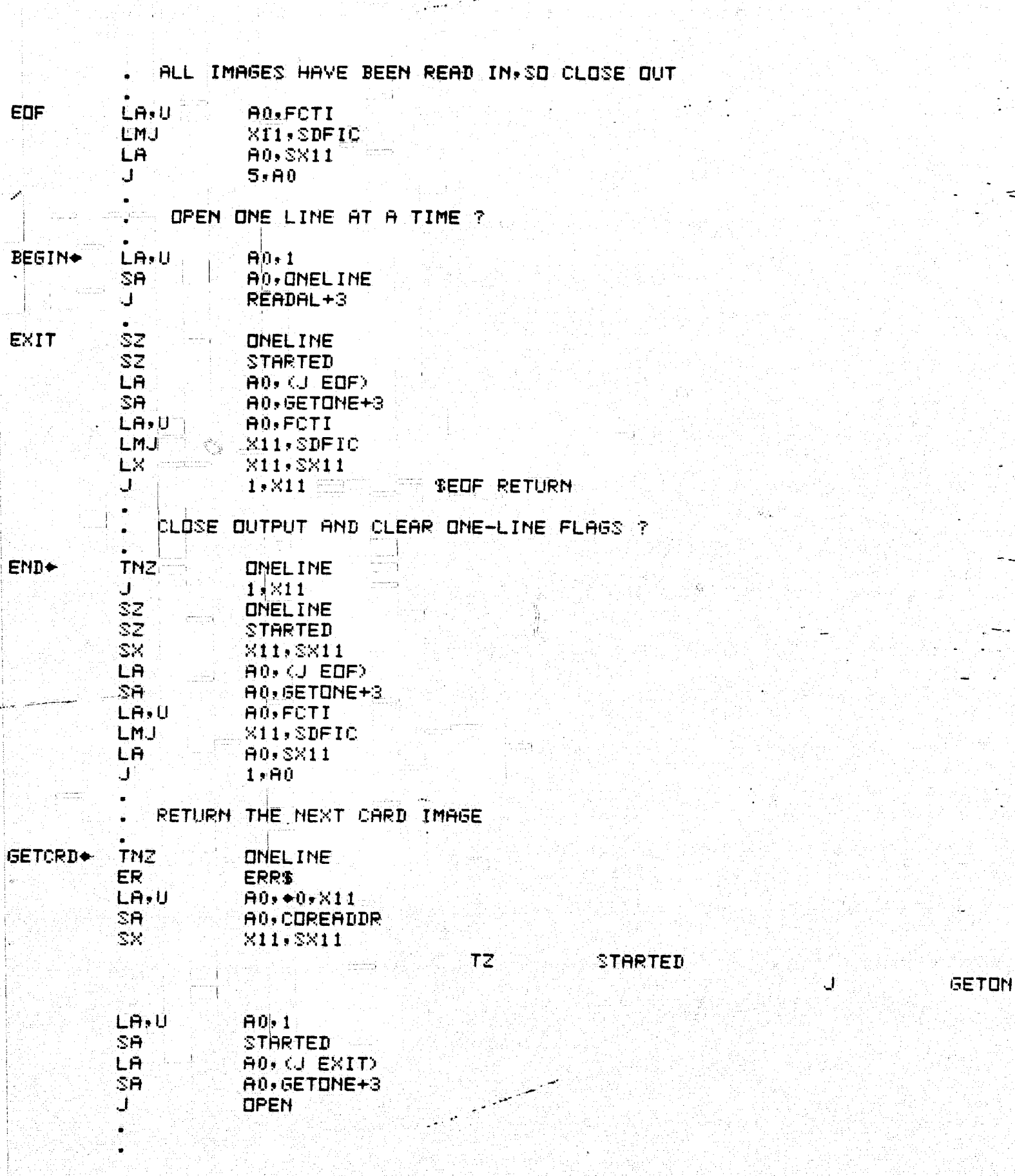

문학 공원

 $\frac{42}{1}$ 

梁て角) **OPENERR** PRINT CANTOPEN **ERRS** ER **MSG1** *\*FAILED ON ATTEMPT TO OPEN I/B\** CANTOPEN PCW **MSG1 READERR** PRINT **FATALREADERR** ER **ERRS** AR FATAL READ ERROR HAS OCCURED-ABORTING **MSG2** 79 **FATALREADERR** PCN ™265 NOFIND LOOKERR PRINT  $D<sub>L</sub>$ A0.PFSPKT+2 DS.  $A0, E$ **AU-PESPKT+6 DL** DS.  $A0, V$ PRINT IDIT ER ERR\$ MS631 KTRYING TO FIND ELEMENT: KK Ε . V  $0D$ ┷ À ∔ M 0D لا الأستاني IDIT PCW **MSG31** MSG3 'ND ELEMENT OF REQUIRED NAME; I/O ERROR, OR ("SREAD" NOT ATTACHED" MOFIND **PEN MSG3** PRINT NOLABEL **NOLAB** ER ERR\$ **MSG4** 'ELEMENT NOT PROPERLY FORMATTED-ABORTING' **NOLAB** PCM **MSG4 ERRAMES** PRINT **OUCH** ER ERR\$ MSG5 CAN T HAVE ALL-AT-DNCE AND LINE-AT-A-TIME OPEN SIMULTANEDUSLY **OUCH** PCW **MS65 END** 

i da ana ana uku na amin'ny

43

jÇ,

**WRITEALL** 

aa ay isaa meessa and a

in American Mariana

**AXR\$** 演(0) -

> THIS FORTRAN CALLABLE SUBROUTINE WILL WRITE OUT TO AN EXEC 8 PROGRAM FILE AN ELEMENT, EITHER ALL AT ONCE OR ONE LINE-AT-A-TIME. alan k

IMAGES TO BE WRITTEN OUT MUST BE 14 WORDS LONG AND BLANK and FILLED OUT TO THE RIGHT, IF NECESSARY

IN THE WRITE IT ALL OUT AT ONCE MODE THE NUMBER OF IMAGES TO BE WRITTEN MUST BE PASSED TO THIS ROUTINE

CONTRACTOR: SIGMA CORP

WHETER N COLQUITT **AUTHOR:** 

. DATE: SPRING 1975

FORTRAN LINKING SEQUENCE

FIRST: GOUSE SWRITE, UR-FILE-NAME ; OR VIA NERTRN THEN IN THE EXECUTABLE CODE

OALL WRIALL (YEN') 'VN', BUF, #-OF-CARDS) | **WHERE** TENTIS TO BE THE ELEMENT NAME YVNY-WILL BE THE VERSION NAME; 0 IS THE SAME AS BLANKS

يجتبين

NOTE THAT EN AND VN ARE TWO(2) WORD ITEMS

FOR THE LINE-AT-A-TIME METHOD CALL START ("EN") (VN") CALL PUTCRD (BUF) AND FINALLY CALL FINIS

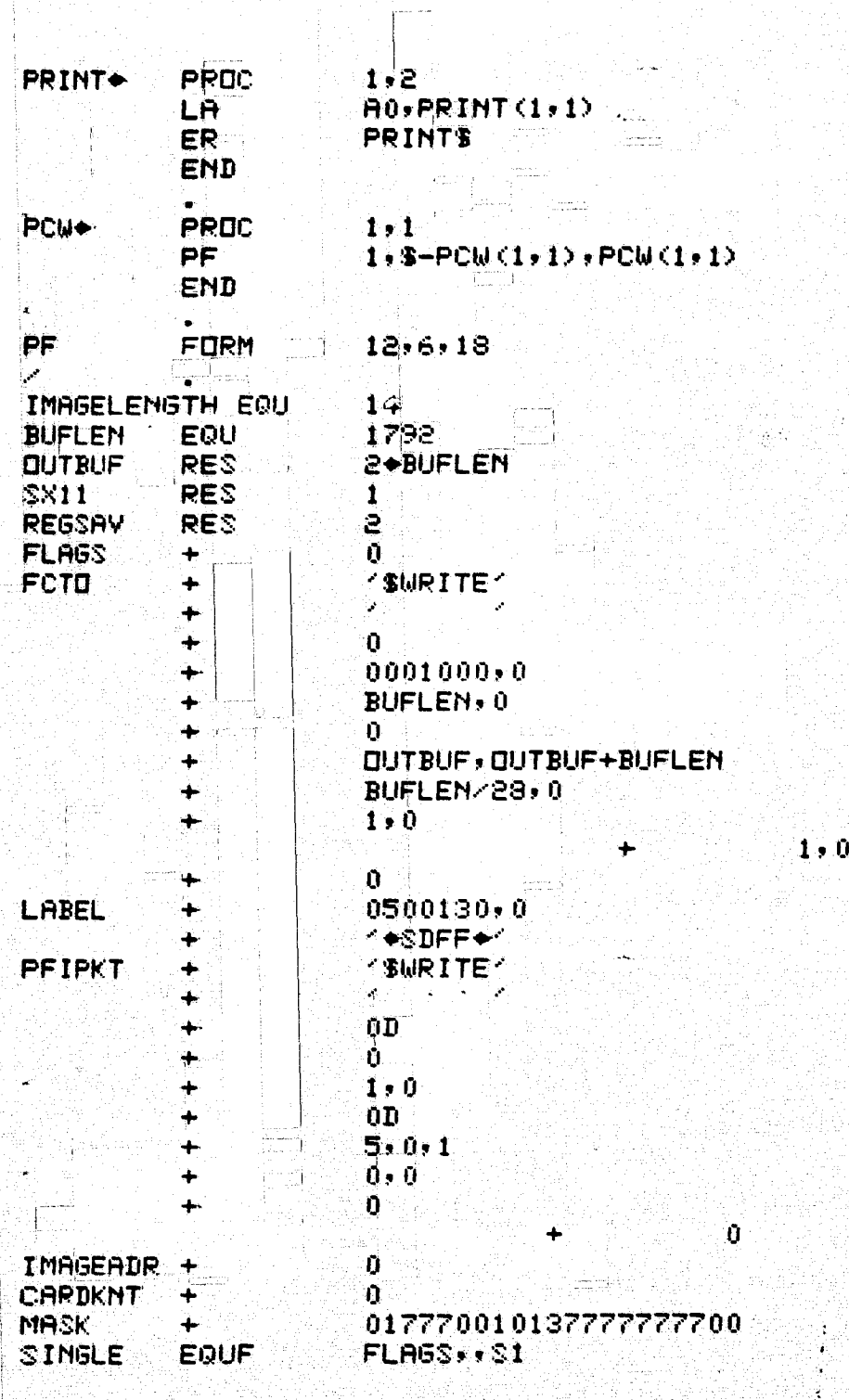

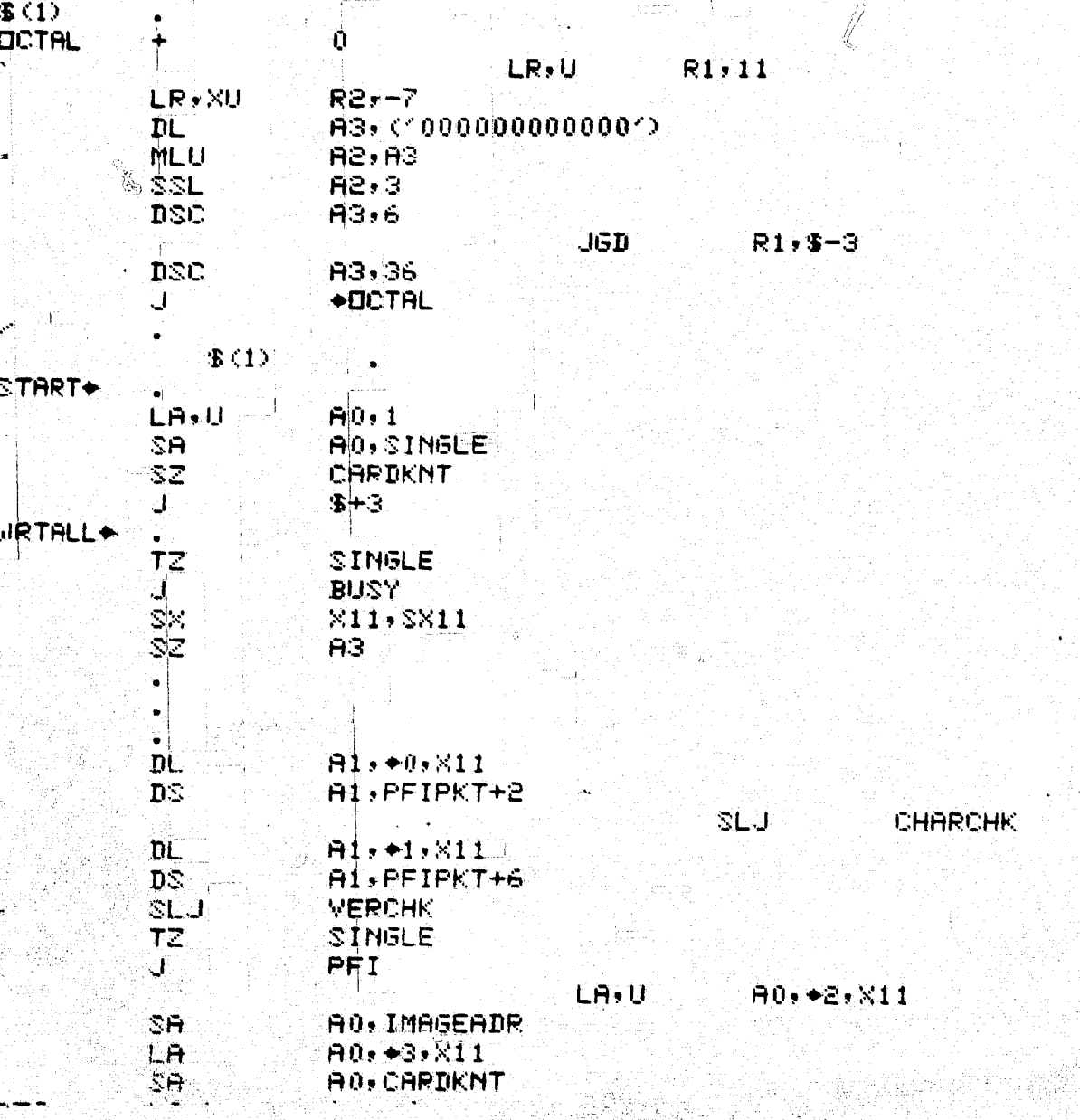

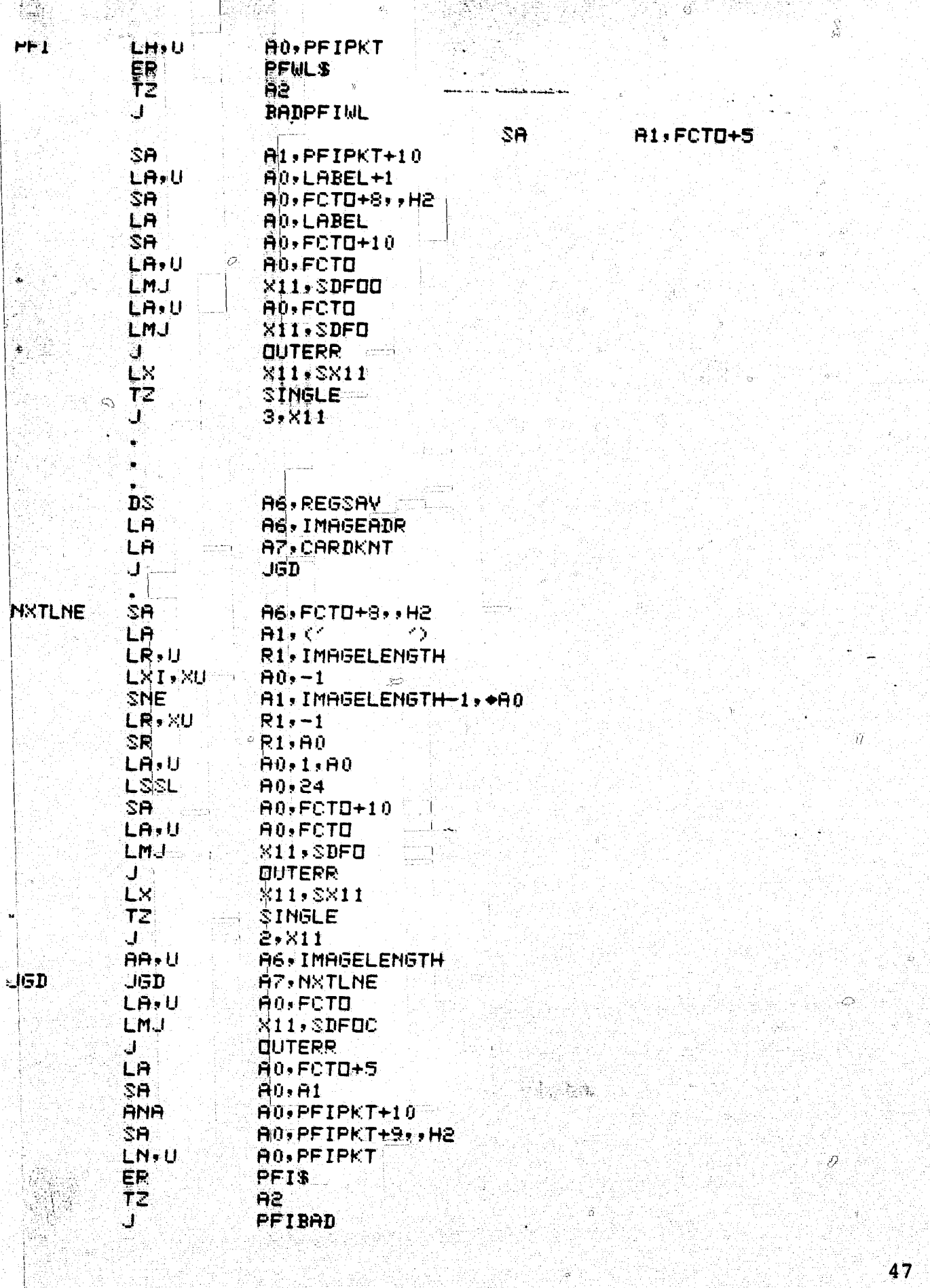

w

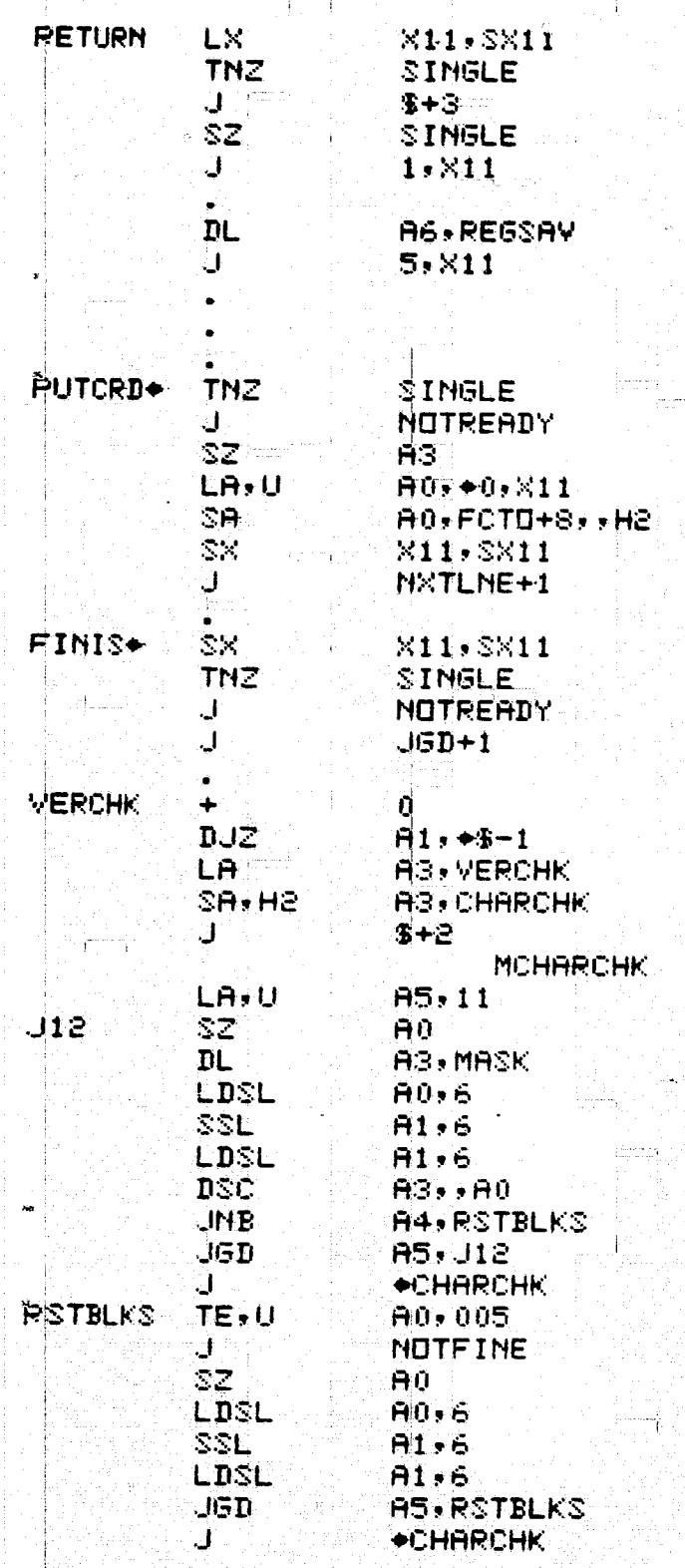

 $\boldsymbol{0}$ 

NOTREADY PRINT **NOSTART** ER. **ERRS** CANK TIMPUTORD WORLD FINISM UNLESS START HAS BEEN CALLED **MSGO NOSTART PCM** MSGO **PRINT BUSY HOTBOTH** ER. ERR'S CORNECT DO WRTALL IF LINE-AT-A-TIME IS OPENS **MSG1** PCM NOTBOTH **MSG1 BADPETWL**  $\bullet$ SLJ **DCTAL** DS. AS, STAT PRINT **NOOPEN** Gerti. ER. **ERR'S** KOANKKI ACCESS FILEWE.N. KKSWRITEKK ATTACHED?K MSG2 **STAT RES** э NOOPEN **PCM MSG2 OUTERR** PRINT **IDERR ERRS** ER KFATAL I/O ERROR HAS OCCURED-ABORTING **MSG3 IDERR** PCU MSG3 PFIBAD **SLJ DCTAL** DS. A3, STATUS PRINT PEINFG **RETURN**  $\overline{J}$ "PEIS (NAME TO TOO) FAILED-CONTINUING-STATUS WAS? **MSG4** STATUS RES 2 **PEINFG PCM MS54 NOTFINE** PRINT **BADNAME** ERR\$ ER TILLEGAL CHARACTER IN A NAME' **MSG5** PCM **BADNAME MSG5** END

### BATCHR

This multiple key sort is Batcher's sort from Kunth's Volume **III.** The calling sequence is:

CALL BATCHR(DATA,LNG,NUM,KEY,KEYLNG)

DATA A 2-D array of records to be sorted.

LNG \_ The length (in words) of each record.

NUM The number of records in the array.

Note this means that DATA is dimensioned as follows:

DIMENSION DATA (LNG,NUM).

KEY A singlely dimensional array that contains from major to minor order the-relative word positions of the keys within the record. Note that all values in the array KEY must be between 1 and LNG.

 $\mathbb{R}^{n \times n}$ 

KEYLNG The size (in words) of the array KEY.

Examp! :: To sort an array of 100 records, each 13 words long when the major key is word #12 and the minor key is word #2, the following code is illustrative;

 $KEY (1)=12$ 

 $KEY(2)=2$ 

CALL BATCHR(DATA,13,100,KEY,2)

## BATCHER (ADAGE VERSION)

```
usica
       SUBROUTINE BATCHR (DATA,LNG,NUM,KEY,KEYLNG)
       IMPLICIT INTEGER (A-Z)
      DIMENSION DATA(LNG, NUM), KEY(KEYLNG)
       IF CNUM.LT.2) RETURN
       IF (KEYLNG.LT.1 .OR. KEYLNG.GT.LNG) RETURN
      S=110<sup>1</sup>S + 2 = 2IF (S.LT.NUM) GOTO 10
      348.42
      P = S20Q = SR = 0D = P30.
      LIM=NUM-D-1DG.40 I = 0. LIM
      IFK(I.AND.P).NE.R) GOTO 40
      IP1=I+1EXP = I + D + 1DO 37 J=1, KEYLNG
      KEYH=KEY(J)
      IF (DATA (KEYH, IP1)-DATA (KEYH, EXP)) 40, 37, 38
37
      CONTINUE
      GOTO 40
38
      CONTINUE
      DD 39 J=1, LNG
      TMP=DATA(J, IP1)
      DATA (U) IP1) = DATA (U) EXP)
      DATA (U, EXP) = TMP
39.
      CONTINUE
40
      CONTINUE
      IF (Q. EQ. P) GOTO 60
      D = D - PQ = Q / 2R = PGOTO 30
      P = P \times P60
      IF (P. GT. 0) GOTO 20
      RETURN
      END
```
#### **REFERENCES**

- 1. Anon, "Communication Control Subroutines." (Private Document).
- 2. Knuth, D. E., "The Art of Computer Programming," Volume 3 Sorting and Searching. Addison-Westley. 1973.
- r. <sup>4</sup> 3. ! Anon, "NUK 111100-AGS Attachment Software, Summary of Adage Modifications, Revision A." Adage Incorporated.
	- 4. Anon, "Univac 1100 Assembler, UP4040R4."

Đ

- 5. Anon, "Univac PRM, UP-4144R3." Chapters 9 and 24.

 $\circ$